Министерство науки и высшего образования Российской Федерации ФГАОУ ВО «Южно-Уральский государственный университет (НИУ)» Высшая школа электроники и компьютерных наук Кафедра «Информационно-аналитическое обеспечение управления в социальных и экономических системах»

> ДОПУСТИТЬ К ЗАЩИТЕ Заведующий кафедрой, д.т.н., профессор / О.В. Логиновский /  $\kappa$   $\longrightarrow$   $\frac{2020 \text{ r.}}{2020 \text{ r.}}$

# Применение геоинформационных технологий для сферы природопользования на примере отрасли сельского хозяйства

# ПОЯСНИТЕЛЬНАЯ ЗАПИСКА К ВЫПУСКНОЙ КВАЛИФИКАЦИОННОЙ РАБОТЕ ЮУрГУ – 09.03.01.2020.120 ПЗ ВКР

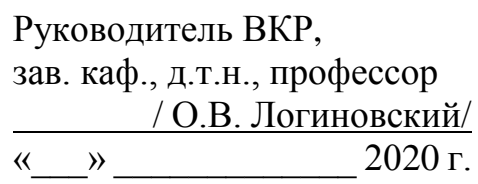

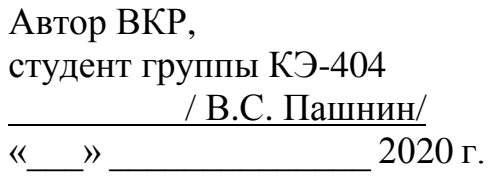

Нормоконтролер, к.т.н., доцент / В.Н. Любицын /  $\leftarrow \times 2020 \text{ r}.$ 

Челябинск 2020

# АННОТАЦИЯ

Пашнин, В. С. Применение геоинформационных технологий для сферы природопользования на примере отрасли сельского хозяйства Челябинск: ЮУрГУ, КЭ-404, 60 с., 17 ил., 2 табл., библиогр. список – 31 наим.

В данной выпускной квалификационной работе рассмотрено использование геоинформационных технологий в сфере природопользования на примере отрасли сельского хозяйства, а именно проведён теоретический анализ геоинформационных систем, даны основные определения, описаны их этапы развития и сферы применения, а также продемонстрированы примеры готовых решений и проведен сравнительный анализ современных систем.

На примере муниципальных районов Челябинской области показан процесс цифровизации земель и внедрения геоинформационной системы «Система мониторинга сельского хозяйства». В заключении данной работы описывается процесс инвентаризации земель сельскохозяйственного назначения на примере муниципальных районов Челябинской области. Инвентаризация посредством геоинформационных систем масштабируема как для области, так и для страны в целом.

# ОГЛАВЛЕНИЕ

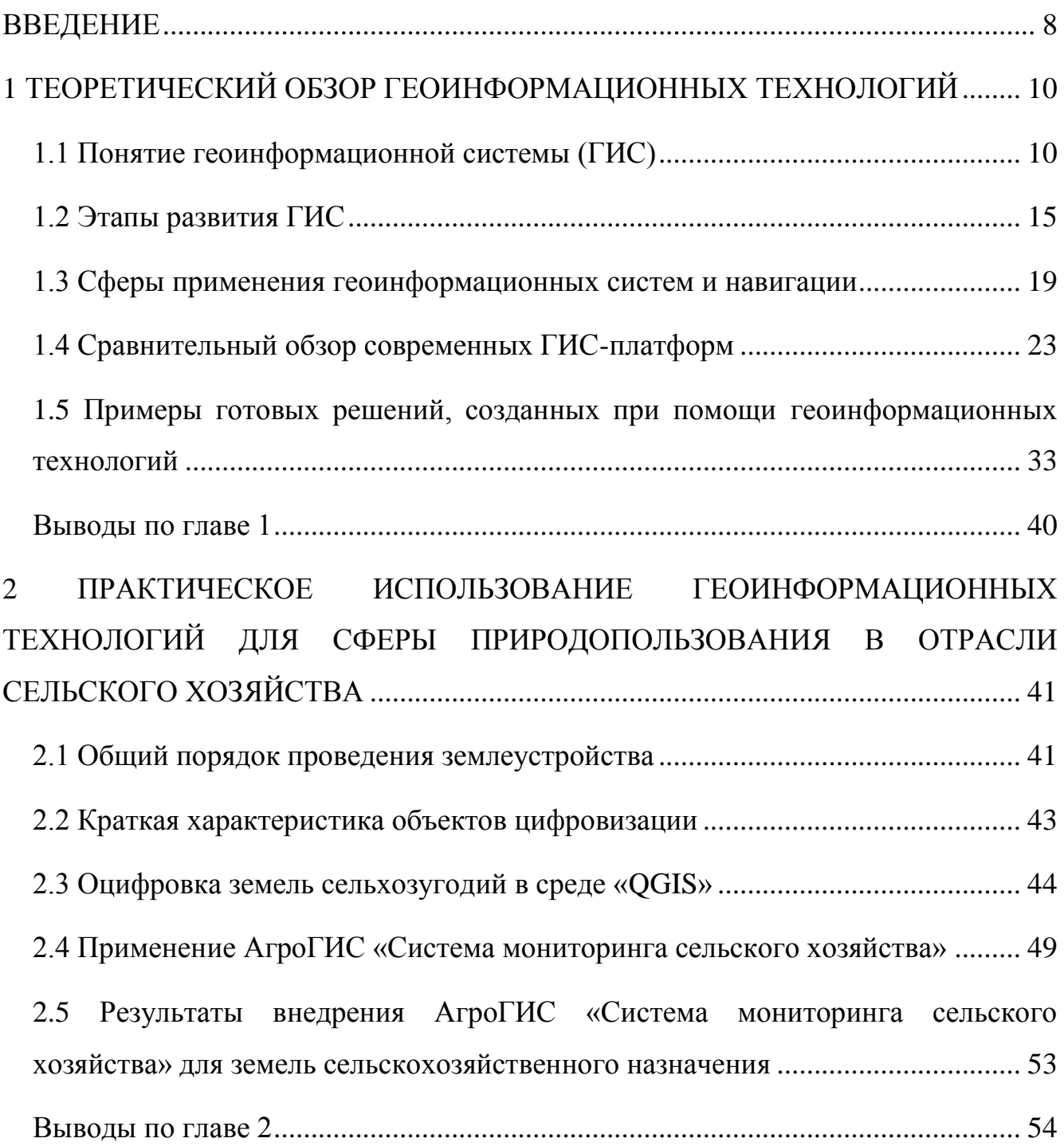

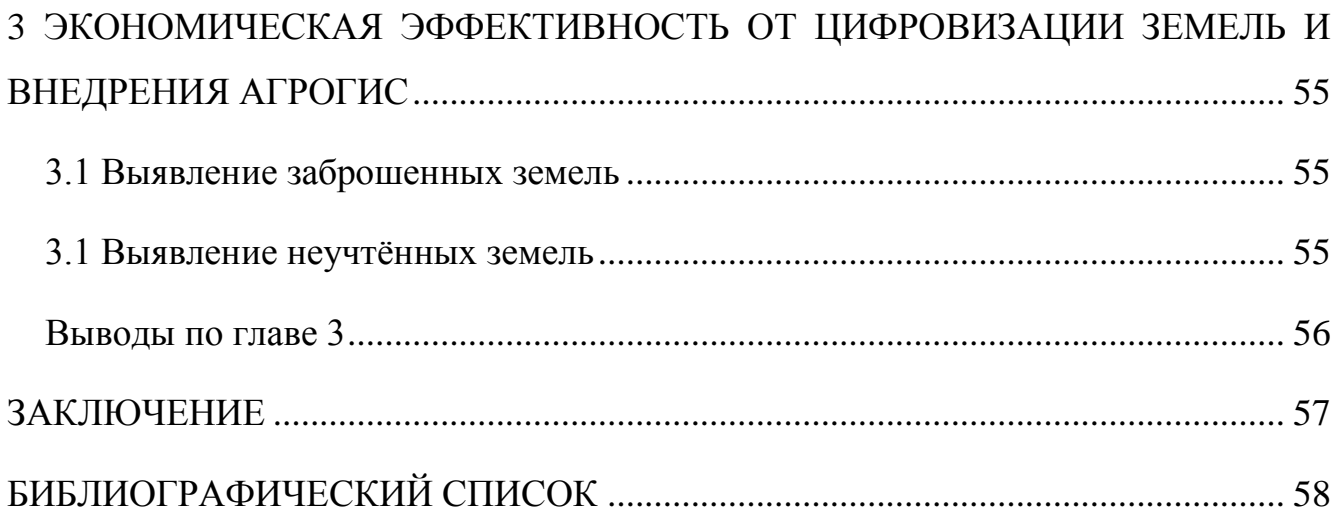

#### ВВЕДЕНИЕ

<span id="page-4-0"></span>Современные цифровые технологии настолько прочно укрепились в нашей жизни, что сложно представить себе существование современного человека без них. Сегодня существует потребность, когда такие технологии должны помочь сельскохозяйственной отрасли справиться с проблемами повышения производительности труда и устойчивого развития.

Основа агропромышленного комплекса – сельское хозяйство, на сегодняшний день одна из важнейших отраслей экономики Российской Федерации. По данным Росреестра на Январь 2019 года площадь сельскохозяйственных угодий во всех категориях земель составила более 200 тыс. га, или 13 % всего земельного фонда страны [19]. Большая часть всех данных об этих территориях находится в «бумажном» виде, что замедляет процессы управления, поиска существующих проблем и разработку мероприятий для их решения [4].

В связи с этим, актуальность выбранной темы не вызывает вопросов. Одним из наиболее перспективных направлений повышения эффективности управления сельскохозяйственным производством является использование географических информационных систем (далее – ГИС) на базе геоинформационных технологий.

Объектом исследования данной выпускной квалификационной работы являются геоинформационные технологии.

Предмет исследования – применение геоинформационных технологий для сферы природопользования на примере отрасли сельского хозяйства.

Целью данной работы является раскрытие теоретических и практических аспектов применения геоинформационных систем как технологии в сельском хозяйстве, а также определение экономического результата от их внедрения на примере муниципальных районов Челябинской области.

Чтобы достичь выполнение данной цели, необходимо решить следующие задачи:

1. Дать определение понятию геоинформационной системы как составной части геоинформационных технологий, рассмотреть основные этапы развития ГИС;

2. Сделать сравнительный обзор современных ГИС платформ, привести примеры готовых решений, созданных на их основе;

3. Рассмотреть процесс цифровизации земель с последующим использованием результатов при создании и внедрении АгроГИС «Система мониторинга сельского хозяйства» на примере инвентаризации земель сельскохозяйственного назначения муниципальных районов Челябинской области;

4. Показать экономический эффект от использования геоинформационных технологий в отрасли сельского хозяйства.

Результатом данной выпускной квалификационной работы станет анализ в области геоинформационных технологий, который покажет эффективность их применения для сферы природопользования на примере отрасли сельского хозяйства. При помощи ГИС можно легко исследовать все проведённые агротехнические операции. В результате эту информацию можно представить в виде различных карт, таблиц, графиков. ГИС помогают обеспечить постоянное обновление информации о состоянии земель. В связи с этим, появляется возможность ведения электронного учёта поступления продукции с полей. При этом данные могут приходить напрямую с диспетчерского центра или поступать с электронных весов, установленных на складах. ГИС также активно помогает изучить объем расходования пестицидов, удобрений и семян, используемых при посеве.

Эмпирической базой для данной работы служат книги по геоинформационным технологиям, научные статьи по смежной тематике, результаты исследований отечественных и зарубежных авторов.

# <span id="page-6-0"></span>1 ТЕОРЕТИЧЕСКИЙ ОБЗОР ГЕОИНФОРМАЦИОННЫХ ТЕХНОЛОГИЙ

<span id="page-6-1"></span>1.1 Понятие геоинформационной системы (ГИС)

Однозначное краткое определение геоинформационной системе дать достаточно сложно. Она является неотъемлемой частью геоинформационных технологий – технологического комплекса, ориентированного на обработку пространственных данных.

Сам термин ГИС заимствован из английского языка («geographic information system»), и переводится как «географическая информационная система». Понятие ГИС появилось в русскоязычной литературе в середине 70-х годов, для удобства произношения получив более краткую форму – «геоинформационная система».

На сегодняшний день имеется более десятка различного рода определений. Дадим наиболее развёрнутое определение ГИС.

Итак, под географической информационной системой понимают аппаратнопрограммный человеко-машинный комплекс, обеспечивающий сбор, обработку, отображение и распространение пространственно-координированных данных, интеграцию данных, информации и знаний о территории для их эффективного использования при решении научных и прикладных задач, связанных с инвентаризацией, анализом, моделированием, прогнозированием и управлением окружающей средой и территориальной организацией общества. Иногда этап сбора данных, осуществляемый методами дистанционного зондирования, глобального позиционирования и другими методами, сводят к технологии их ввода в ГИС [3]. Часто термин «ГИС» также понимают в значении программных средств, которые являются основой для ГИС и обеспечивают его функции с помощью ряда инструментов.

ГИС содержат данные о пространственных объектах в форме их цифровых представлений (векторных, растровых, и др). Другими словами, ГИС – это цифровая модель пространственных данных.

Под пространственным объектом будем понимать объекты и явления на местности, которые имеют «привязку» к определенной точке в пространстве, т. е. для которых важную роль играет их положение, форма, размеры, а также взаиморасположение по отношению к другим объектам и явлениям[1].

Различные ГИС, в зависимости от потребностей, могут применяться как для одной определенной цели, так и для нескольких выполняемых задач. Единой системы классификации ГИС не существует, некоторые авторы отбирают для себя важные признаки, свойства и систематизируют ГИС следующим образом [3]:

- 1. По назначению:
	- 1.1. Учебные;
	- 1.2. Исследовательские;
	- 1.3. Мониторинговые и инвентаризационные;
	- 1.4. Информационно-справочные
	- 1.5. ГИС для принятия решений;
	- 1.6. Издательские;
	- 1.7. Многоцелевые;
- 2. По проблемно-тематической ориентации:
	- 2.1. Чрезвычайных ситуаций;
	- 2.2. Торгово-маркетинговые;
	- 2.3. Социально-экономические;
	- 2.4. Навигационные;
	- 2.5. Экологические и природопользовательские;
	- 2.6. Земельно-кадастровые;
	- 2.7. Транспортные;
	- 2.8. Геологические;
	- 2.9. Инженерных коммуникаций и городского хозяйства;
	- 2.10. Археологические;
	- 2.11. Иной ориентации.
- 3. По территориальному охвату:
- 3.1. Локальные;
- 3.2. Региональные;
- 3.3. Глобальные;
- 3.4. Общенациональные;
- 3.5. Муниципальные.

4. По организации географических данных:

- 4.1. Растровые;
- 4.2. Векторные;
- 4.3. Векторно-растровые;
- 4.4. Трехмерные.

ГИС имеют неразрывную связь с научными дисциплинами в области географии и картографии, а также активно используют различные технологии, основанные на них (рис.1.1).

География может помочь в ГИС, определив содержание социальноэкономических и естественных природных явлений, а также их возникновение и взаимодействие.

Картография же является основой ГИС, которая обеспечивает лучшую визуализацию данных. Анализ карт, представленных в ГИС, это эффективный способ обнаружения закономерностей в географических данных. При этом, анализ карт служит для основания баз данных, включённых в ГИС.

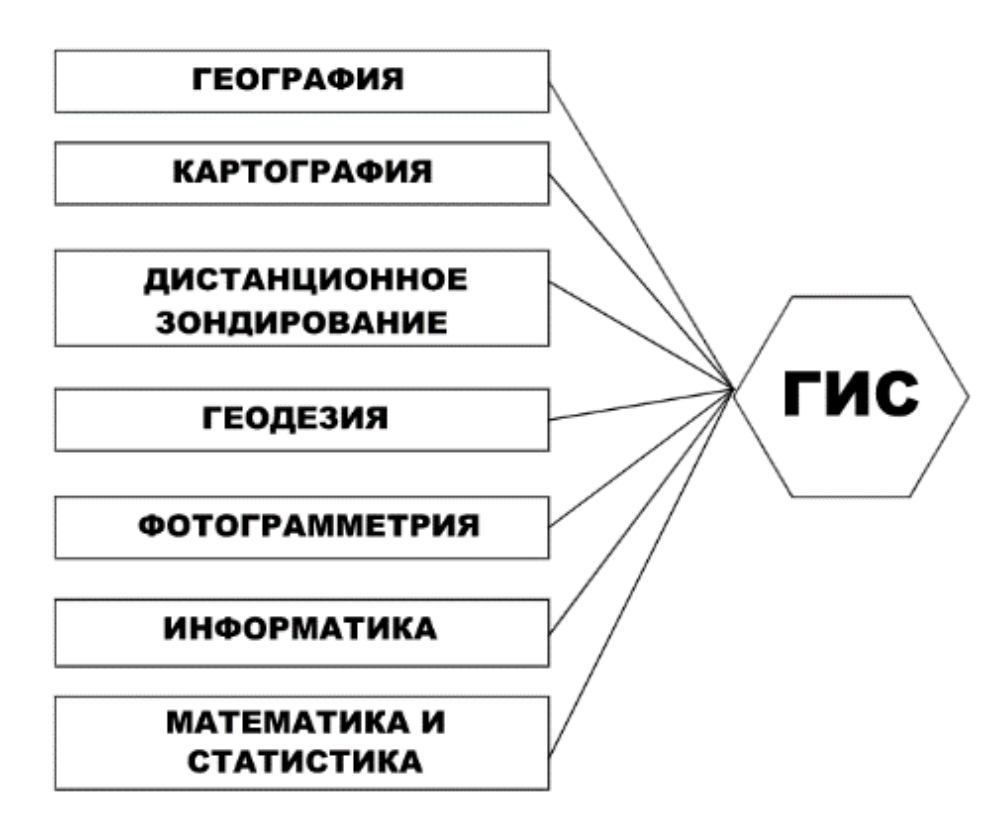

Рисунок 1.1 – Связь ГИС с научными дисциплинами и технологиями

Для того чтобы представить объекты в векторной форме, необходимо найти их местоположение и установить границы. Для этого необходимо иметь данные дистанционного зондирования земли (ДЗЗ).

Дистанционное зондирование Земли (ДЗЗ) – получение изображений поверхности земли с самолетов или космических спутников (рис.1.2). Является одним из основных, наряду с картографией, источником данных для ГИС.[3]

Космические спутниковые снимки являются важнейшим элементом и гарантируют высокую достоверность и качество пространственных данных. ГИС могут использовать космическую информацию из различных мировых картографических сервисов космоснимков (Google, Bing Maps, Яндекс, Геопортала Роскосмоса и других), доступ к которым осуществляется посредством сети интернет.

Дешифрирование космических снимков (КС) – выявление, опознавание на снимках земной поверхности, получаемых с космических аппаратов либо отдельных объектов, объектов одного вида (с последующим описанием –

графическим, словесным, цифровым), либо картографирование территории – тематическое или комплексное (например – топографическое).[3]

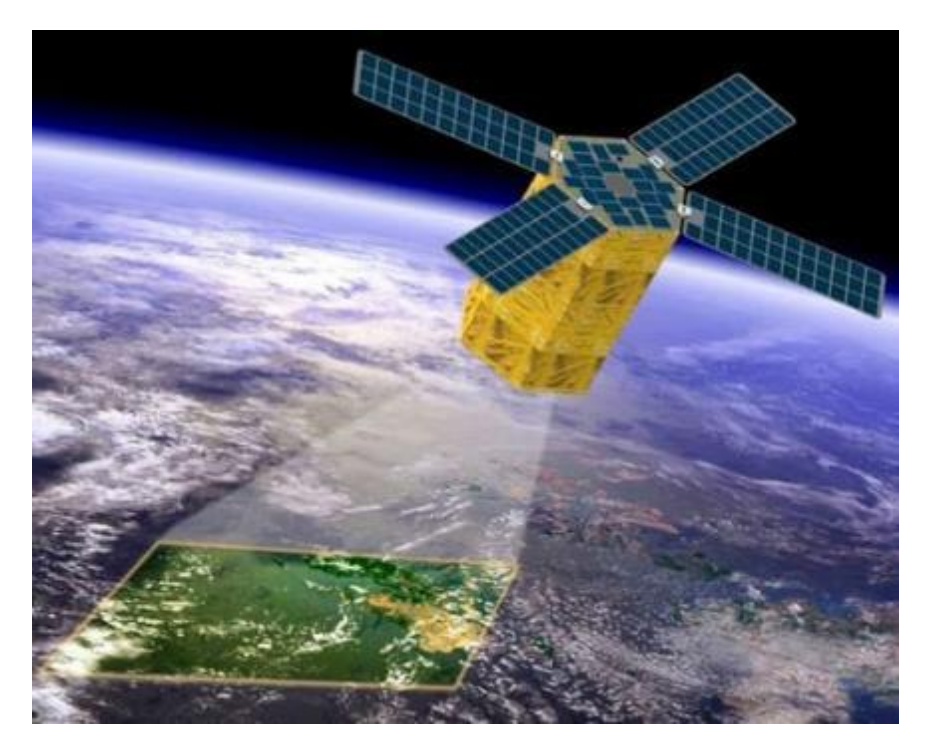

Рисунок 1.2 – Дистанционное зондирование земли

Геодезия и фотограмметрия дают первичную топографическую информацию (рис. 1.3). Применение географической и прямоугольной системы координат необходимо для координатной привязки всей информации, обрабатываемой в ГИС.

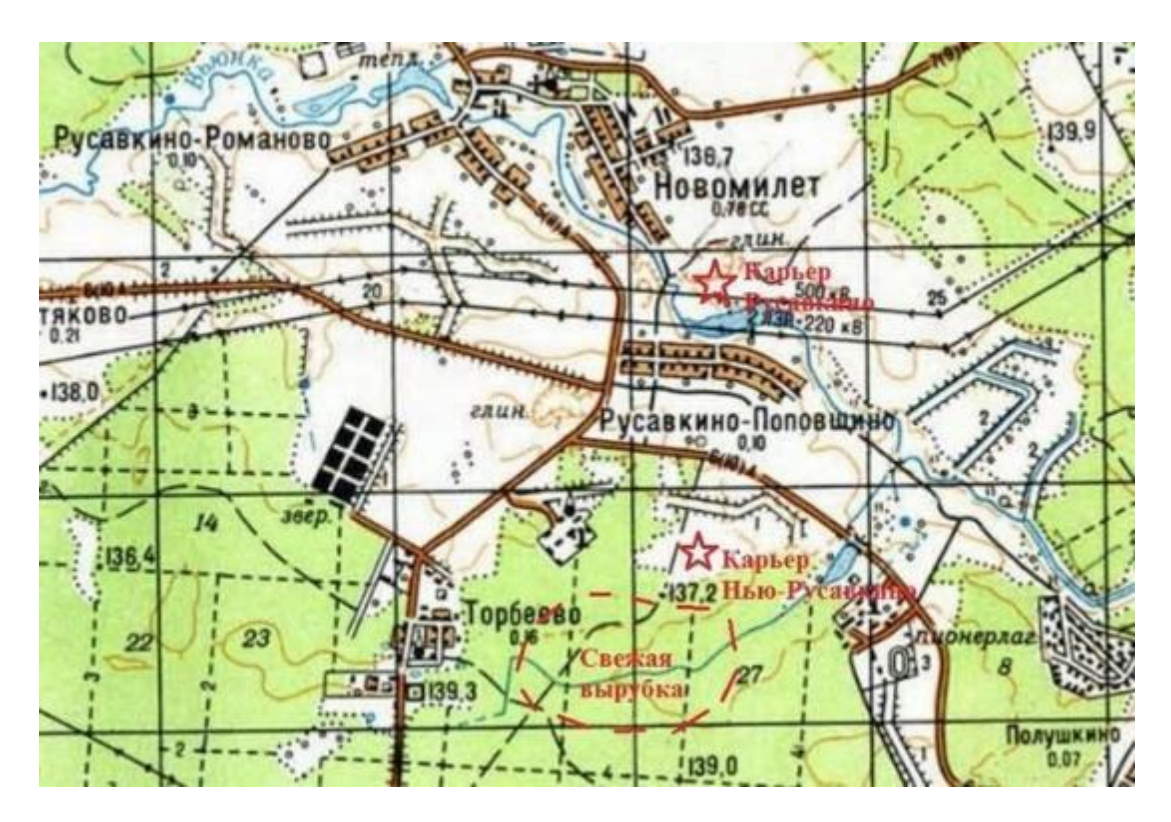

Рисунок 1.3 – Пример топографической карты

Использование компьютерных технологий, применение баз данных, графика – всё это обеспечивает существование ГИС как таковой, а математика и статистика помогают анализировать и структурировать данные при работе с ней.

В настоящее время ГИС как технология вышла на глобальный промышленный масштаб с вовлечением миллионов людей по всему миру и применяется во многих сферах человеческой деятельности:

1. Анализ глобальных проблем (загрязнение территорий, перенаселение, сельское хозяйство, различные природные катастрофы);

2. Решение частных задач (задачи в области геолокации, градостроительства и пр.).

## <span id="page-11-0"></span>1.2 Этапы развития ГИС

История развития ГИС насчитывает пять этапов (табл.1.1).

В начале 60-х годов ХХ века основоположниками ГИС рассматривались идеи проектов для её создания. В это же время проводились исследования различных возможностей информационных систем, накапливался опыт и знания для работы с

ними. Огромное влияние на развитие ГИС осуществила «Гарвардская лаборатория компьютерной графики и пространственного анализа». Швеция и Канада уже начали работу над проектами ГИС в сфере земельного кадастра и налогообложения. Процессу разработки и внедрения препятствовали возможности вычислительной техники того времени. Она не позволяла в полной мере реализовать выдвинутые идеи[5].

Десять лет спустя мир входит в «период государственных инициатив». Крупные геоинформационные проекты начали получать государственную поддержку и финансирование, создавались госучреждения в области работы с ГИС. Исследовательская работа отдельных групп в этой области была приостановлена. Для более глубокой работы с населением в США начали разработку метода, который должен был обеспечить корректную геопривязку данных. Национальное Бюро Переписей США («United States Census Bureau») для осуществления этой задачи разработало комплексный подход и в 1970 провело очередную перепись населения с использованием географической локализации.[5]

Эпоха коммерческого продвижения ГИС началась в 80-е годы ХХ века. Стал доступен рынок широкого спектра программного обеспечения. Области применения этих систем стали значительно обширнее, в основном благодаря значительному приросту обычных пользователей, обеспечению интеграции с базами данных и появлению сетевых версий программ. В этот период началось активное развитие корпоративных и распределённых систем и уход от индивидуального набора данных. Создается «Исследовательский институт экологических систем» («Environmental Systems Research Institute», сокращённо «ESRI») и компания «Intergraph». Они продолжили использовать идеи, проекты и технологии, разработанные ранее в Гарвардской лаборатории и других организациях[5].

К концу ХХ века резко возросла конкуренция среди ведущих коммерческих производителей ГИС, что дало несомненные преимущества простым пользователям. Широкая степень доступности программных средств привела к

существенному увеличению области применения геоинформационных технологий. Положено начало формированию мировой геоинформационной инфраструктуры и культуры[5].

Использование геоинформационных технологий для современного мира стало жизненной необходимостью, исключения не составляет и агропромышленный комплекс. Задачи организации рабочих процессов и обработки большого объёма информации, которые в прошлом было достаточно сложно автоматизировать, на сегодняшний день легко решаются принципиально новыми методами[8].

Таблица 1.1 – Этапы развития ГИС

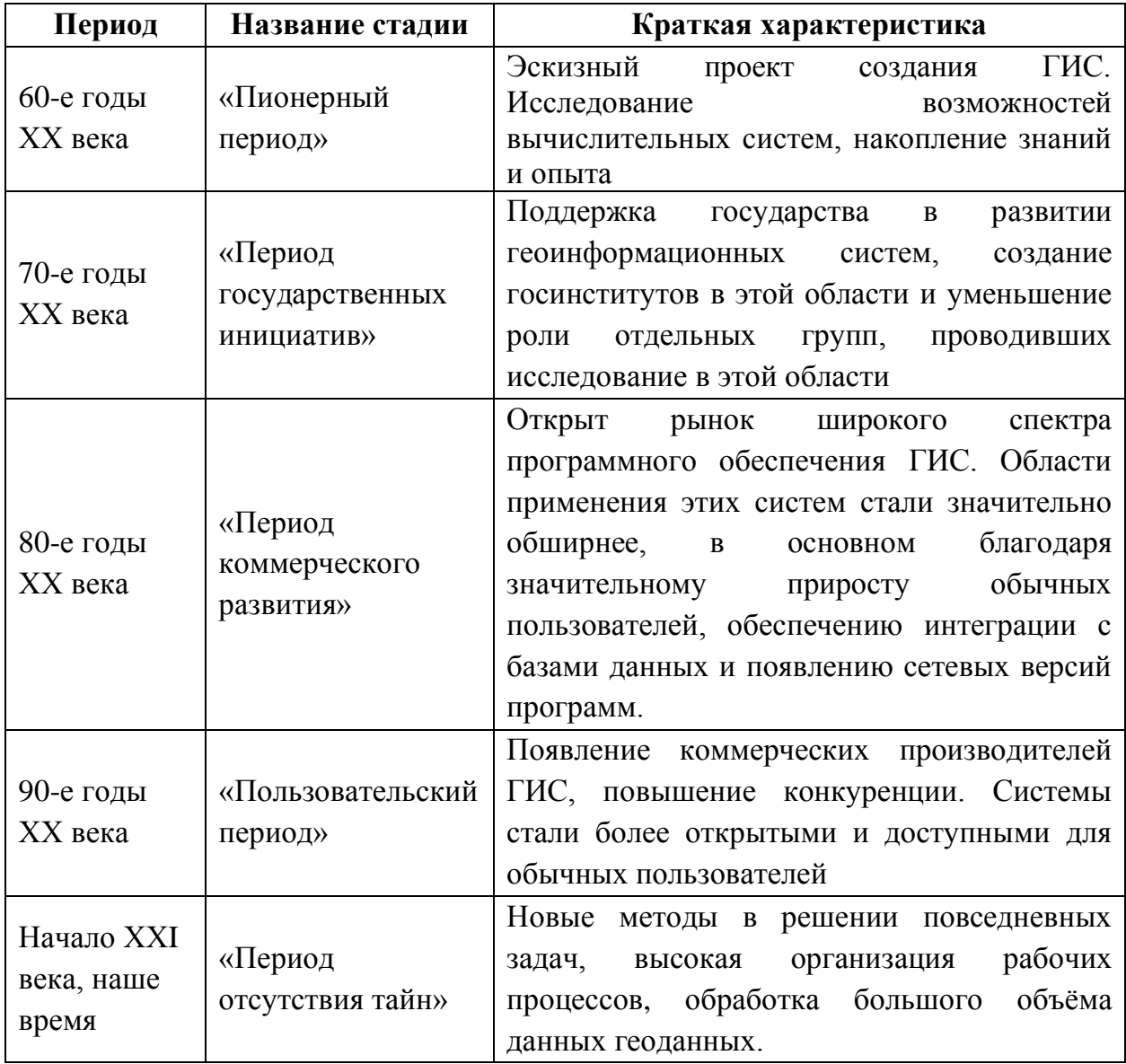

Первые разговоры о создании отечественной системы навигации прозвучали на научно-техническом совете в 1946 г., где выступали лучшие специалисты «Ленинградского Научно-Исследовательского Радиотехнического Института». Задачами создаваемой системы должны были задачи обеспечения необходимой информацией различных министерств и ведомств.

«Отечественная спутниковая навигационная система» основана 4 октября 1957 года. Тогда в СССР состоялся космический запуск первого в мире «Искусственного Спутника Земли» (ИСЗ).

Далее в 70-x годах в Советском Союзе создана спутниковая радионавигационная система (СРНС), которой дали название «Цикада». Эта система была создана для глобальной и оперативной навигации наземных передвижных объектов по приказу Минобороны СССР. И в декабре 1976 г. было принято Постановление «О развёртывании Единой космической навигационной системы».

Однако внедрённая система затрачивала слишком много времени на расчёт местоположения и была недостаточно точной. В связи с этим необходимо было создать СРНС следующего поколения. Так, в начале 80-х годов в СССР была спроектирована и внедрена система спутниковой навигации «ГЛОНАСС», которая совершенствуется и по сей день.

В то же время были определены основные функции геосистем:

1. Сбор первоначальных сведений о территории, получение пространственнокоординатных данных объектов, находящихся на ней;

2. «Генерализация» собранной информации, процесс создания карты, плана или схемы;

3. Анализ и обработка «генерализированных» данных об исследуемой территории;

4. Этап принятия решения по полученным результатам исследования территории.

Генерализация – это обобщение геоизображений мелких масштабов относительно более крупных, осуществляемая в связи с назначением, тематикой, изученностью объекта или техническими условиями получения самого геоизображения[13].

Таким образом, в основе любой современной ГИС лежит картографическая среда, в которой есть необходимая информация о пространственном положении объектов, их свойствах и характеристиках. Такая информация должна обновляться и содержать данные и об изменении размещения объектов

<span id="page-15-0"></span>1.3 Сферы применения геоинформационных систем и навигации

ГИС широко распространены во многих сферах деятельности. Приставка «гео» несёт смысл использования «географического» или «пространственного» принципа обработки информации, то есть эти системы целиком не относятся к географии или геодезии.

Вот некоторые сферы деятельности, в которых применяются ГИС:

дистанционное зондирование Земли;

использование в градостроительстве;

лесное хозяйство;

маркетинг и анализ рынка;

морская картография и навигация;

организация управления природными ресурсами;

применение в военном деле и получение разведданных;

 проектирование и планирование в промышленном, транспортном строительстве;

работа с земельными кадастрами;

– реагирование на ЧС;

регулирование земельных ресурсов

регулирование транспортных перевозок;

сельское хозяйство;

тематическая картография;

управление, инвентаризация и учёт производственных объектов;

экологический мониторинг окружающей среды.

Три наиболее широко распространённых направления, которые требуют применения ГИС:

1. Решение круга задач учётно-инвентаризационного типа, где упор на геоданные, координатные расчёты и навигацию;

2. Моделирование и анализ различных сложных ситуаций, природных и техногенных явлений;

3. Управление процессами и принятие решений на исследуемой территории [29].

На сегодняшний день системы спутниковой навигации стали незаменимым инструментом для определения координат местоположения объектов на Земле (рис. 1.4). Их доступность вышла далеко за пределы применения в военном деле и мореплавании, и теперь воспользоваться возможностями навигации могут как простые люди, так и частные лица и компании.

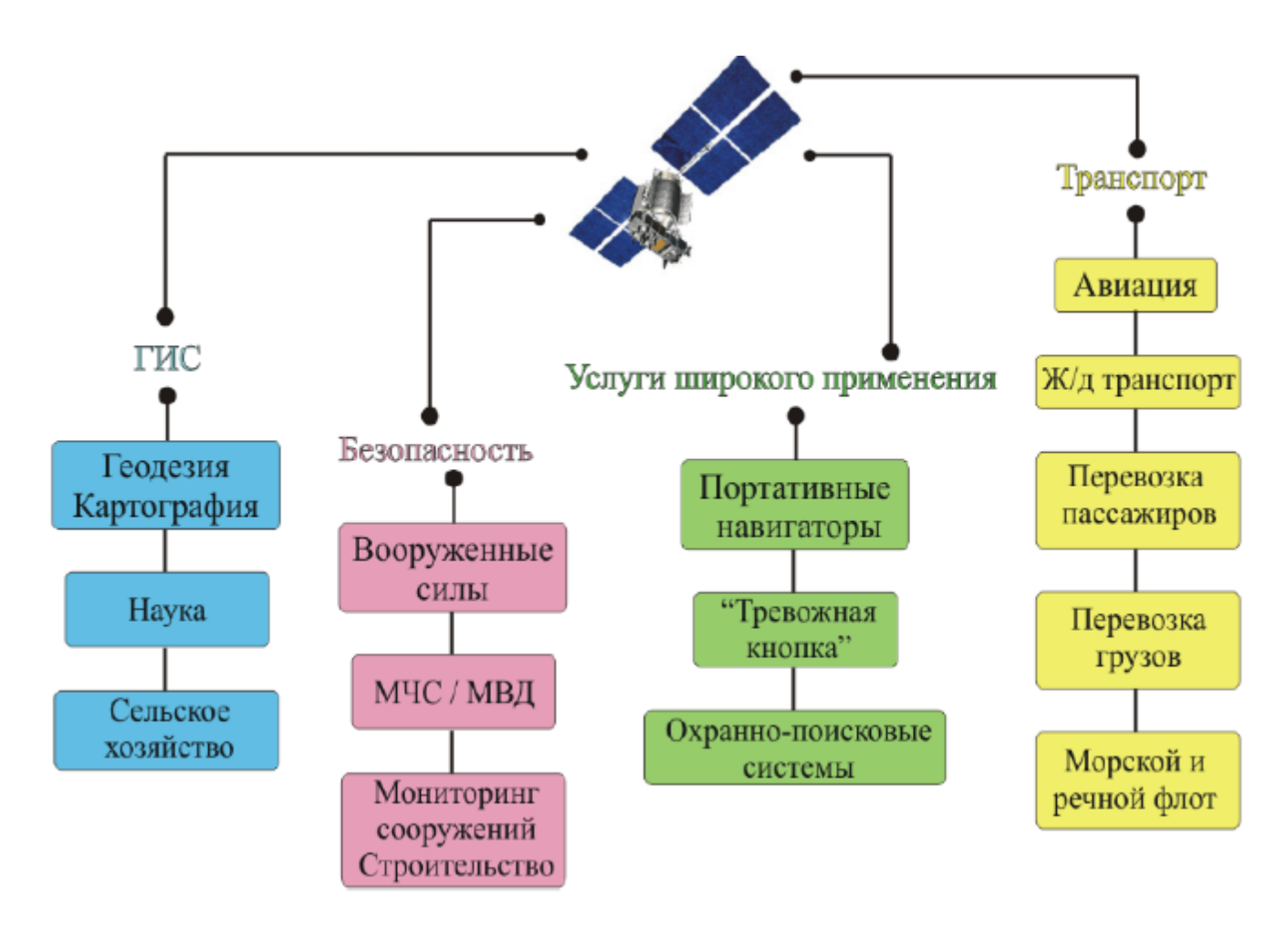

Рисунок 1.4 – Применение спутниковых систем навигации

В узком смысле навигация – это определение местоположения, показателей скорости и ориентации объектов, находящихся в движении.

Навигационная система – это электронная система, установленная на борту судна, транспортного средства или другого движущегося объекта в целях вычисления оптимального маршрута движения.

Спутниковая система навигации (ССН) – комплексная электронно-техническая система, состоящая из совокупности наземного и космического оборудования, предназначенная для определения местоположения (географических координат и высоты), а также параметров движения (скорости и направления движения и т. д.) для наземных, водных и воздушных объектов.

Существующие на сегодняшний день виды навигации:

1. Автомобильная;

2. Астрономическая;

3. Бионавигация;

4. Воздушная;

5. Инерциальная;

6. Информационная;

7. Космическая;

8. Морская;

9. Радионавигация;

10. Подземная;

11. Геонавигация.

Обеспечение ориентации навигационных систем достигается с помощью:

датчиков и других внешних устройств;

карт, представленных в виде видео, графических и текстовых форматов;

автономных средств (спутниковая связь);

информация из прочих источников.

Сегменты ССН:

1. Космический сегмент – состоит из космических навигационных спутников, которые формируют радиосигналы и излучают их на Землю для навигационных нужд потребителей и контроля системы;

2. Наземный сегмент – управляет спутниками и контролирует их положение, а также обрабатывает информацию, полученную с них. Включает в себя: космодром, командно-измерительный комплекс и центр управления.

3. Пользовательский сегмент – приёмное оборудование, находящееся в распоряжении потребителей для определения координат.

Принцип системы работы спутниковой навигации достаточно прост: он состоит в определении расстояния от спутников до объекта, местоположение которого хотят получить. Для вычисления расстояния необходимо знать время задержки передачи сигнала от спутника до приёмной антенны. Чтобы безошибочно определить координаты в пространстве, приёмнику нужно установить расстояние как минимум от четырёх спутников: три спутника необходимы для определения

расстояния до них, четвёртый же используется для синхронизации времени. Такая синхронизация времени предупреждает ошибки в вычислении итоговых координат объекта.

<span id="page-19-0"></span>1.4 Сравнительный обзор современных ГИС-платформ

Под ГИС-платформой будем понимать программный продукт, представляющий из себя инструмент для создания, обработки и визуализации геопространственных данных, с помощью которых можно решать прикладные задачи и создавать ГИСпродукты.

ГИС-продукт – прикладное решение, созданное при помощи одной или нескольких ГИС-платформ, и работающее как на её базе, так и в качестве самостоятельного программного обеспечения.

Существует два разных способа визуализации геоданных:

1. Растровая форма – представление графической информации в виде матрицы чисел, элементы которой представляют собой код о яркости и цвете элемента дискретизации изображения карты;

2. Векторная форма – форма представления, в которой данные о местоположении и очертании объектов даются в виде структурированного набора координат точек объекта.

Абсолютно любая ГИС предусматривает функции сбора, обработки, хранения и обновления информации программными средствами обработки изображений.

Программные платформы ГИС строятся по модульному принципу. Модули делятся на базовые и модули расширения. Базовый модуль содержит функции, которые реализуют основные операции ГИС, к ним относят программную поддержку устройств ввода-вывода информации, экспорт и импорт данных и т.д. Модули расширения добавляют набор функций, которые не были реализованы в базовой версии программы [13].

Производители ГИС-платформ как правило заимствуют друг у друга технологические наработки, поэтому, некоторые программы имеют множество

схожих параметров и функций. Сейчас на рынке представлено большое количество достаточно известных ГИС-пакетов, как платных, закрытых, так и свободных, открытых. Выбор программного обеспечения ГИС зависит от задач, решаемых пользователем.

Наиболее широко распространённые ГИС-платформы в РФ:

1. Отечественные – GeoCad, ГеоГраф, ИнГео. GeoLink;

2. Зарубежные – ArcGIS, QGIS, MapInfo.

Проведём сравнительный анализ одной отечественной разработки - GeoCad, второй зарубежной ArcGIS и третьей свободной системы QGIS, которая непосредственно используется в данной работе.

Геоинформационные платформы могут обрабатывать огромный объем данных. Для этих целей их классифицируют по технологическим схемам (ТС) для организации работы и модели хранения геоданных:

Первая технологическая схема – не предусматривает работу с базами данных, имеет, как правило, свой внутренний формат для хранения информации. Чаще всего это клиентское программное обеспечение, рассчитанное на простых пользователей и не требующее специальной подготовки для работы с ним.

Вторая технологическая схема реализует технологию клиент-сервер, имеет клиентскую версию, предназначенную для конечного пользователя и серверную часть для реализации совместной работы нескольких клиентов. Структура хранения данных также не предусматривает использование СУБД и организуется на стороне сервера.

Третья технологическая схема основана на второй ТС, но здесь уже имеются возможности хранения геоданных сторонними СУБД. Несмотря на это, внутренняя структура данных остаётся уникальной для ГИС, основанной на этой ТС.

Четвёртая технологическая схема на сегодняшний день является наиболее прогрессивной. Она сочетает в себе все достоинства первых трёх форм работы с данными, но имеет более глубокую интеграцию со сторонними СУБД, которые имеют модули для работы с геоданными. Клиентская часть, как правило,

реализуется не как отдельное приложение для пользователя, а строится на базе вебпорталов, доступных как в локальной сети, так и в сети интернет.

1.4.1 Платформа «Geocad Systems»

*Описание платформы.* Платформа «Geocad Systems» предназначена для разработки кадастровых ГИС. В базовой комплектации имеется набор как классического для ГИС инструментария, так и развитые возможности для проектирования систем и отображения различной семантической информации. «Geocad Systems» имеет в наличии специализированные функции для решения задач в области землеустройства и кадастра [10].

На сегодняшний день существует два варианта этой системы: «Geocad Systems» (клиентская версия) и «Geocad Systems Enterprise Edition» (трёхуровневая корпоративная версия). Обе версии написаны на языке «Java», что обеспечивает высокую кроссплатформенность системы (имеется возможность запуска клиентской и серверной части на «Windows» и «Linux»).

В состав «Geocad Systems» входит:

 визуализатор-графредактор «Cps Graph», который предназначен для работы с векторными и растровыми данными;

 компоновщик растров «Cps Plan», который осуществляет геопривязку картографических материалов;

конструктор для самостоятельной разработки;

редактор отчётов (подготовка и печать);

редактор пространственной информации;

сервер приложений (клиентская часть).

«Geocad Systems» имеет реализацию первой и второй ТС, работы с пространственными данными и в качестве основы использует «Microsoft Office Access».

«Geocad Systems Enterprise Edition» («GSEE») реализует четвёртую ТС работы с пространственными данными. Эта трёхуровневая ГИС включает в свой состав возможности «Geocad Systems».

Для хранения данных «GSEE» имеет возможность использовать продукты «Microsoft Access», «MySQL» или «Oracle». В СУБД Oracle существует компонент («Oracle Georaster»), который позволяет хранить графические данные и работать с ними.

Из возможностей системы «GSEE» стоит отметить:

встроенную поддержку современных систем координат;

встроенные инструменты для разработки приложений;

 мгновенную конвертацию пространственных данных из одной системы в другую;

построение трёхмерных карт, как в «Google Earth».

Компания-разработчик поставляет «GSEE» со следующими прикладными модулями:

 «Автоматизированное рабочее место кадастрового инженера» (АРМ КИН) – создание территориальной базы данных для зданий, земельных участков и различных помещений. АРМ КИН имеет возможность формировать для них полный пакет документов установленного образца;

 «Автоматизированная информационная система ОГД» – градостроительная ИС, использующаяся в основном пользователями, которые работают в сфере землеустройства, градостроительства или иной хозяйственной деятельности, либо в инвестиционных целях;

 «Кадастр предприятия» – используется для инвентаризации основных объектов имущества. Функционал модуля включает в себя возможности по обустройству территории предприятий. Предназначается в основном для среднего и крупного бизнеса.

 «Реестр муниципального имущества» – нужен для работы с фондами муниципальной собственности, ведение банка данных по различным видам сделок

с недвижимостью, предоставление статистики, отчётов и документов установленного образца;

 «Бюро технической инвентаризации» – используется для ведения правовой документации в сфере государственного и частного фонда жилья, включая гаражные и садовые кооперативы. Модуль имеет возможности представлять документы, отчёты и статистику установленного образца.

В систему встроен свободный сервер приложений «WildFly», который используется ей как веб-сервер. Веб-портал работает на платформе «OpenLayers». Их использование обеспечивает:

 возможность наложения созданных карт на свободные картографические ресурсы («Google», «Яндекс», «Bing», «Публичная кадастровая карта» и пр.) на веб-портале;

система безопасности основана на ролевом доступе;

 поддержка стандартов «OGC WFS» и «OGC WMS», которые позволяют мгновенно интегрировать графические данные из различных источников.

«GSEE» в базовом комплекте обеспечен полноценными модулями со всеми необходимыми функциями.

Платформа «GSEE» имеет некоторые недостатки, среди которых:

достаточно специфический графический редактор;

 отсутствуют некоторые «классические» возможности, присущие многим ГИС;

потребность в обучении персонала.

сложность администрирования;

сложность разработки модулей;

 узкая специализация всей платформы на сфере кадастра и землеустройства; Примеры использования «Geocad Systems»:

«Geocad Systems» внедрена в администрации г. Томска;

ГИС территориального планирования Кемеровской области;

 на базе модуля «АРМ КИН» функционирует 8 филиалов ФГУП «Ростехинвентаризация – Федеральное БТИ».

## 1.4.2 Платформа «ArcGIS» – «ESRI»

Разработчиком платформы является «ESRI» (США), одна из компаний в области разработки ПО в сфере ГИС. «ArcGIS» – единственная ГИС-платформа, имеющая сертификацию ФСТЭК России на соответствие требованиям руководящего документа «Защита от несанкционированного доступа к информации» по четвёртому уровню контроля отсутствия незадекларированных возможностей [9].

*Описание платформы.* Программный продукт под названием «ArcGIS» имеет возможность реализации всех технологических схем работы с пространственными данными и состоит из несколько версий:

«ArcGIS for Desktop» – клиентское приложение, работающее под управлением операционной системы Windows, имеет несколько редакций, которые разнятся по стоимости и набору инструментов;

«ArcGIS for Mobile» – мобильное клиентское приложение, имеет поддержку платформ Android и iOS и набор базовых инструментов для работы с ГИС;

«ArcGIS for Server» – серверная часть платформы, необходимая для обеспечения многопользовательской работы посредством геопортала. Имеет широкий круг поддерживаемых ОС и реализацию поддержки стандартов «OGC»: «WFS», «WMS», «KML», «WCS». Стандарт «CSW», использующий модуль «Geoportal Extension», необходим для сервиса метаданных таких как «Dublin Core», «INSPIRE», «FGDC».

«ArcGIS Online» – набор инструментов и скриптов, с помощью которых можно создать геопортал, чтобы организовать работу с пространственными данными посредством сети интернет.

Геоданные могут храниться как в собственном формате файлов, так и с помощью хранилищ под управлением SQL-серверов («Microsoft», «Oracle»,

«PostgreSQL», и пр.). Банк пространственных данных может быть создан с использованием внутреннего формата посредством «ArcSDE», либо с помощью собственных модулей расширений. Данная ГИС-платформа, имеет поддержку полноценной работы с узловой и цепочно-узловой моделью представления данных. Также она содержит инструменты для работы с трёхмерными пространственными данными.

При использовании соответствующего аппаратного обеспечения можно создавать системы для работы с большим объёмом данных и большим количеством пользователей. Также для многих отраслевых применений разработаны и имеются в свободном доступе различные модели данных.

Сертификация «ФСТЭК России» даёт возможность использовать «ArcGIS»:

для работы с секретной информацией;

в Министерстве обороны Российской Федерации;

в системах обработки конфиденциальных данных.

Компания «ESRI» имеет ряд учебных центров в Москве, Уфе, Новосибирске и других городах.

Из недостатков «ArcGIS» стоит отметить:

– высокую стоимость лицензии на профессиональные версии ПО;

– для работы в системе необходимо в специальное обучение и получение сертификации фирмы ESRI;

– потребность в наличии высококвалифицированного персонала;

– сложность установки и обслуживания платформы.

В Российской Федерации платформа применяется в создании и поддержке «Публичной кадастровой карты», федерального геопортала «Инфраструктуры пространственных данных», в Министерстве природных ресурсов.

1.4.3 Платформа «QGIS»

Разработчиком платформы является, некоммерческая организация «Open Source Geospatial Foundation» («OSGeo»).

*Описание платформы.* Сама платформа «QGIS» не совсем пригодна для создания полноценного ГИС продукта, но она имеет возможность работать с различными подключаемыми модулями [11]. Типовой набор таких модулей приведён ниже:

«PostGIS» –хранилище пространственных данных, которое работает на базе «PostgreSQL».

«Quantum GIS» («QGIS») – свободная кроссплатформенная ГИС, которая содержит огромный набор инструментов для работы с пространственными данными. При подкючении библиотеки «GDAL» появляется поддержка более 50 растровых и 20 векторных форматов, среди которых «shape», «tab/dat» и «mif/mid», «DXF» и другие. «QGIS» имеет свой собственный модуль для работы с растровыми изображениями. Этот модуль имеет несколько алгоритмов трансформации растровых изображений и позволяет выполнять геопривязку [15].

«MapServer» – серверное ПО для создания геопорталов и размещения в сети интернет, которое обеспечивает работу формата «WMS» для изображений.

«OpenLayers» – представляет собой набор скриптов, предназначенных для работы клиентской части интернет-порталов. «OpenLayers» обрабатывает пространственные данные по протоколам «WMS» и «WFS». Модуль написан на языке «JavaScript».

«GRASS GIS» – пакет программ, реализующий различные методики и алгоритмы для работы с пространственными данными и данными дистанционного зондирования Земли. Он состоит из более чем 400 приложений и рассматривается как мощный аналитический модуль. «GRASS GIS» может использоваться как отдельно, так и в связке с QGIS [15].

В целом с помощью платформы «QGIS» могут создаваться как простые системы, которые работают с файлами данных на компьютере, так и многоуровневые распределённые сетевые системы.

В Российской Федерации «QGIS» активно разрабатывается и поддерживается фирмой «NextGIS», которая занимается продвижением открытых ГИС платформ в

стране. Она активно принимает участие в совершенствовании «QGIS» и разрабатывает различные модули. Потому как платформа является открытым ПО, «NextGIS» выпускает собственные сборки, которые могут обновляться фирмой, и встроенные модули для работы в русскоязычном регионе. Для «QGIS» также добавлена документация на русском языке, что значительно упрощает взаимодействие с ней пользователей.

Достоинства платформы:

 возможность создания современных распределённых систем по международным стандартам;

свободное ПО (нет необходимости в приобретении лицензии);

широкая кроссплатформенность;

 поддержка большинства популярных форматов пространственных данных (как векторных, так и растровых);

работа с трёхмерными пространственными данными;

 широкий ассортимент прикладного программного обеспечения, расширяющего стандартные возможности;

 в активном развитии платформы участвует большое количество высококвалифицированных специалистов по всему миру;

имеется документация на русском языке;

активное развитие на территории Российской Федерации.

Несмотря на вышеперечисленные достоинства, платформа имеет также ряд недостатков, среди которых:

– «QGIS» не является готовым решением для создания ГИС-продуктов. Не смотря на то, что программа является свободной, развёртывание и поддержка системы, собранной с помощью «QGIS», могут потребовать значительных затрат. Платформа представляет собой лишь конструктор из разных программ и модулей;

– для платформы нет готовых типовых решений для прикладных задач, которые могли бы распространяться свободно, как открытое ПО. Такие решения в основном являются коммерческими продуктами;

– не все модули имеют поддержку русского языка. Некоторые модули расширения и часть технической документации доступны лишь на английском языке;

 существуют некоторые проблемы с отображением условных обозначений, принятых в РФ, при оформлении топографических карт. Особенно это проявляется в модулях «MapServer» и «OpenLayers», которые используются для отображения на геопорталах и в интернет-приложениях;

 часто стандартного набора функций, доступных в «QGIS» не хватает. Для работы с отчётами и документами для печати нужна разработка или покупка платных модулей расширения.

В Российской Федерации «QGIS» в основном используется как основа для построения различных интернет-геопорталов и интернет-приложений, в том числе для многих платных решений, использующих лишь часть модулей данной платформы.

## 1.4.4 Сводный результат обзора

На основании проведённого выше сравнительного обзора разных ГИСплатформ составим сводную таблицу с результатами (табл.1.2).

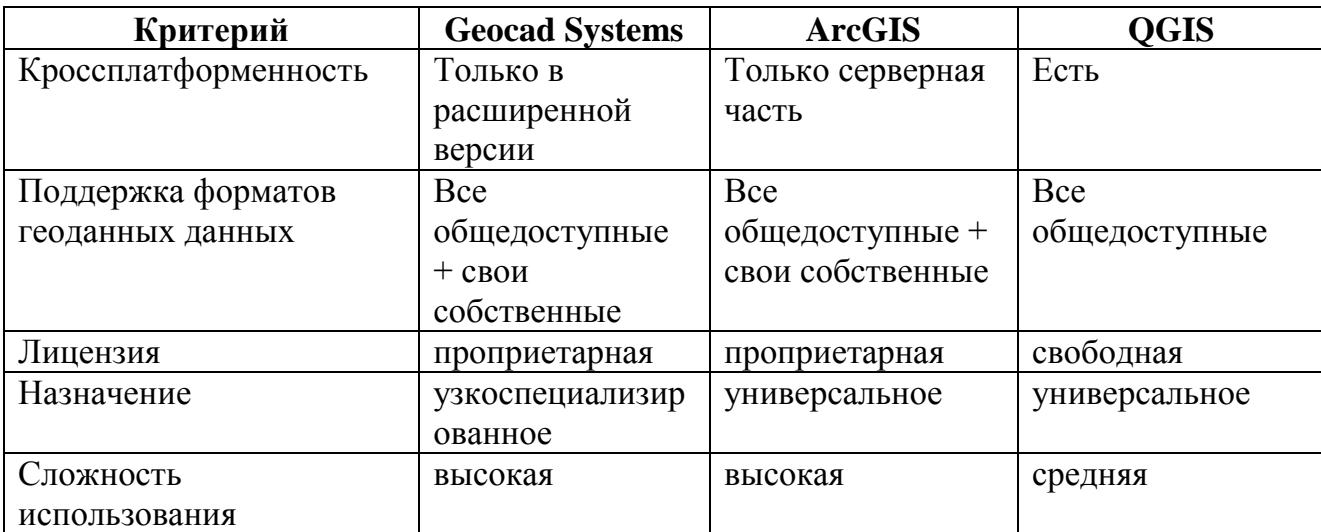

Таблица 1.2 – Сравнение ГИС-платформ

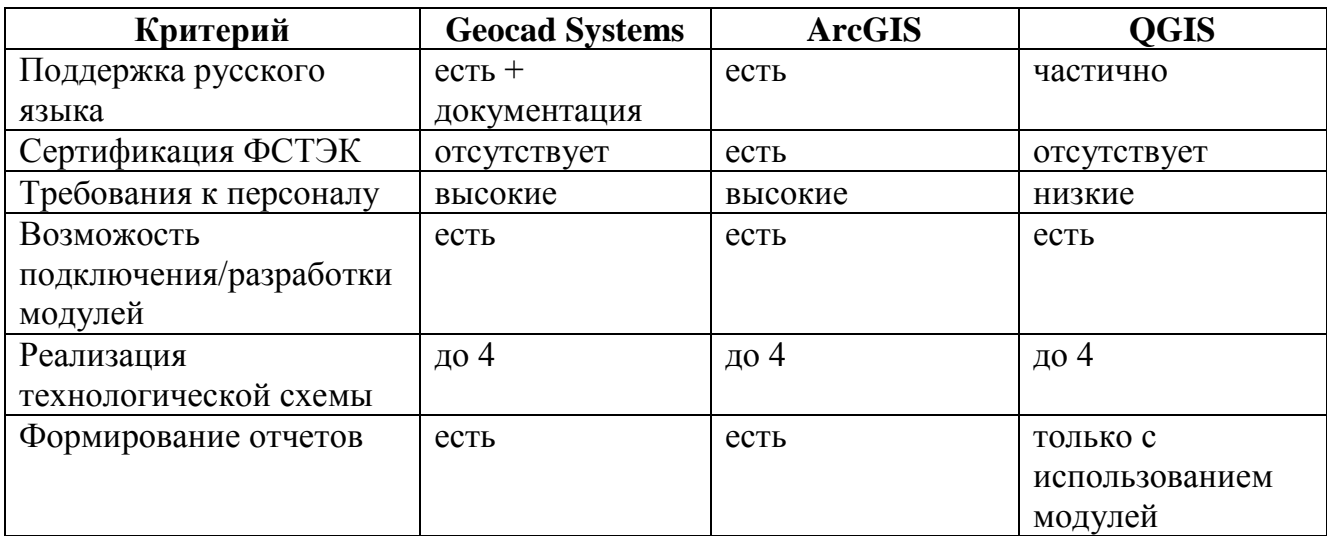

Продолжение таблицы 1.2 – Сравнение ГИС-платформ

<span id="page-29-0"></span>1.5 Примеры готовых решений, созданных при помощи геоинформационных технологий

## 1.5.1 «Карта лесных пожаров»

Разработанная российской компанией «СКАНЭКС» система оперативного мониторинга природных пожаров имеет основу в виде геоинформационных технологий. Проект ориентирован на предоставление информации мониторинга пожаров, как для обычных пользователей, так и для специалистов.[17]

*Принцип работы*. С аппаратов космической съёмки дистанционного зондирования Земли, по «тепловым» каналам, специально разработанный алгоритм в автоматическом режиме детектирует тепловые очаги. Зона мониторинга включает в себя всю территорию Российской Федерации, а также сопредельные территорий, где необходимо обеспечить оперативный приём спутниковых данных, необходимых для обнаружения пожаров. На данных системы «NASA FIRMS» базируется глобальное покрытие. На интерактивной карте, где имеются необходимые инструменты для просмотра и навигации, публикуется информация о пожарах (рис 1.5).

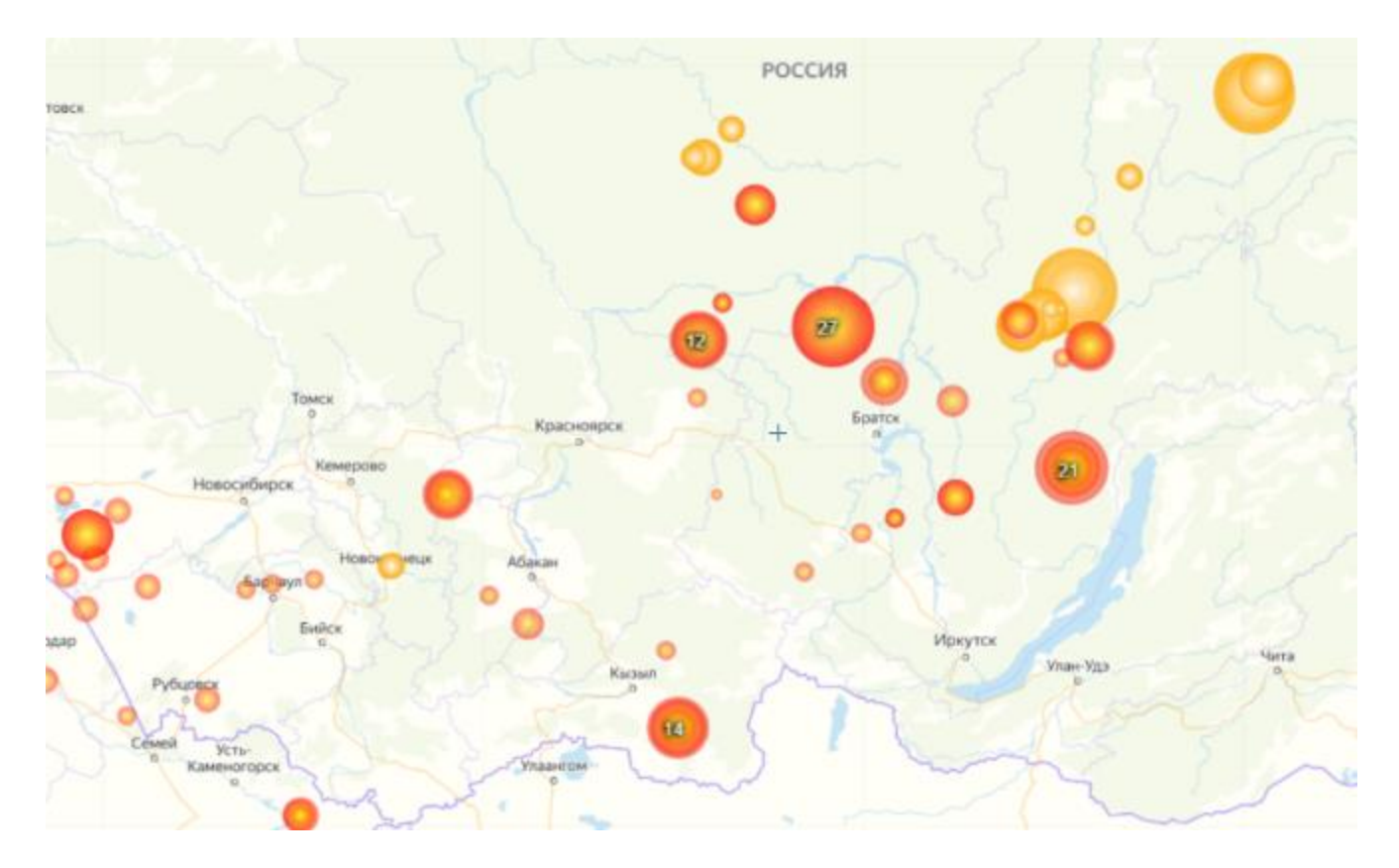

Рисунок 1.5 – Карта распространения лесных пожаров в Сибири

Как уже было сказано ранее, главная страница сервиса «Карта пожаров» представляет из себя открытый и свободный для широкой аудитории ресурс. На этой странице отображена карта с информацией об обнаруженных очагах пожаров за последние 24 часа (плюс текущие сутки). Также при помощи календаря есть возможность проследить пожарную ситуацию за несколько суток.

Сведения о пожарах, которые предоставляются сервисом, это результат автоматизированной тематической обработки данных дистанционного зондирования Земли, то есть космических снимков, поступающих со спутников «NOAA-20», «Terra», «Aqua», «NPP».

Время и период обновления информации зависит от текущего местоположения спутника над конкретной территорией. Орбиты спутников устроены таким образом, что каждый из спутников пролетает одну и ту же территорию дважды в сутки (один раз днём и один раз ночью). В среднем же периодичность обновления может составлять 2-4 раза в сутки. Также периодичность может зависеть от конкретной территории, её размеров и географического положения. Чем ближе к

северным широтам, тем больше возрастает периодичность за счёт наложения пролетов.

Программа NASA «Earth Observation System» предоставляет открытый доступ к использованию данные космической съемки с аппаратов «NOAA-20», «Terra», «NPP», «Aqua». «СКАНЭКС» принимает эти данные на станции в специализированных приёмных центрах в Москве, Магадане и Иркутске.

Принимаемые данные в автоматическом режиме обрабатываются в несколько стадий: сначала идёт первичная обработка принятых данных, затем на основе базовых космических снимков создаются тематические продукты высокого уровня (маски температуры поверхности, тепловые аномалии, пожары и пр.), далее производится подготовка полученных материалов для размещения на интернетпортале в виде сервиса. На карте пожаров эта информация используется как детектирование возможных очагов пожаров и для подготовки ежедневного обзорного покрытия полученными спутниковыми снимками. Многие другие сервисы «СКАНЭКС» используют такую систему создания продуктов спутникового мониторинга.

Для детектирования пожаров в автоматическом режиме используется «контекстно-пороговый алгоритм», который основан на сильном излучении в инфракрасном диапазоне. Разница между температурой очагов пожара и земной поверхностью отражается в разнице температурных яркостей пикселей устройства, а чтобы замаскировать облака используются другие спектральные каналы. Фильтрация «термальных аномалий» производится с помощью пороговых значений, которые не относятся или маловероятно относятся к пожарам. Конечным продуктом алгоритма является так называемая маска пикселей, которые классифицируются как «термоточки» пожаров, с прилагаемыми яркостными характеристиками.

#### 1.5.2 «Публичная кадастровая карта»

«Публичная кадастровая карта» – это справочно-информационный ресурс для предоставления пользователям сведений «Единого государственного реестра недвижимости» (ЕГРН) на территории Российской Федерации (рис 1.6) [20].

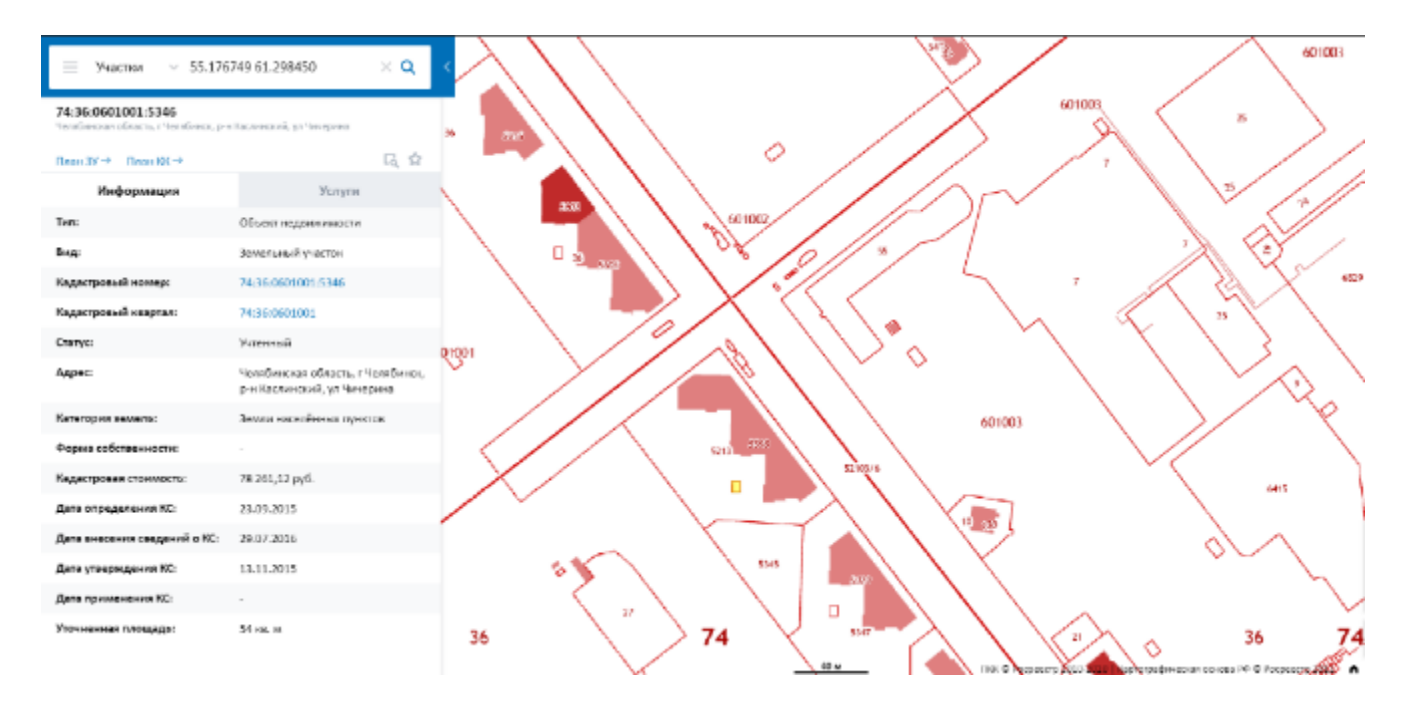

Рисунок 1.6 – Пример работы «Публичной кадастровой карты»

Данные, которые размещены в «Публичной кадастровой карте», доступны и физическим, и юридическим лицам. С помощью этого ресурса физические или юридические лица могут получить информацию об объектах недвижимости. Воспользовавшись этой информацией, можно визуально оценить границы участков, изучить их расположение, просмотреть информацию о соседних земельных участках, поставленных на кадастровый учёт. Полезной функцией данного электронного ресурса является возможность оценки привлекательности земельных участков, которая может состоять в определении их удалённости от основных дорог, изучении способов проезда к ним и установлении их кадастровой стоимости. Информация об участках может также содержать в себе данные о том, входит ли данный участок к ЗОУИТ («зонам с особыми условиями использования территорий»). Поиск информации об участках может

осуществляться с помощью адреса, кадастрового номера и даже географических координат.

Публичная кадастровая карта содержит разные тематические слои. Так, можно изучить разные слои кадастровой карты, определив, нет ли рядом с интересующим участком многоэтажных жилых застроек и др. Для этого достаточно поставить отметку в соответствующие поля. Таким образом, можно отметить разными цветами участки, относящиеся к различным формам собственности, кадастровым стоимостям (по диапазонам стоимостей), категориям, а также комплексам кадастровых работ. Такая визуальная информация легче воспринимается.

Здесь также представлена различная информация, в том числе сведения:

административно-территориального деления Российской Федерации;

 о границах минимальных расстояний от объектов магистральных газопроводов и нефтепроводов до зданий строений и сооружений.

об отношении к зонам, имеющим особый доступ к территории;

кадастрового деления;

о лесничествах и лесопарках;

об особых экономических зонах.

Данные о подразделениях территориального органа Росреестра, которые имеют право проводить учётно-регистрационные действия в отношении конкретного земельного участка, также можно получить на Публичной кадастровой карте.

Информация, представляемая Публичной кадастровой картой, постоянно обновляется. Более того, эти данные общедоступны и должны предоставляться пользователям на бесплатной основе. Однако при этом информация, получаемая при помощи Публичной кадастровой карты, не может быть использована в качестве официального документа, так как она носит исключительно справочный характер.

# 1.5.3 «Геопортал Челябинской области»

В 2011 году в связи с развитием идей «Электронного правительства» и в соответствии с постановлением Правительства Челябинской области от 16.11.2011 г. № 395-П «Об областной целевой программе «Внедрение спутниковых навигационных технологий с использованием системы ГЛОНАСС и других результатов спутниковой деятельности в интересах социально- экономического и инновационного развития Челябинской области на 2012-2015 годы» в Челябинской области началась реализация первых проектов в области геоинформационных систем. Ситуационный центр Губернатора области нуждался в инструменте оперативного отображения обращений граждан с возможностью оперативного реагирования. Таким инструментом стал «Геопортал Челябинской области», разработанный НОЦ «Геоинформационные системы» Южно-Уральского Государственного Университета (рис. 1.7).[2]

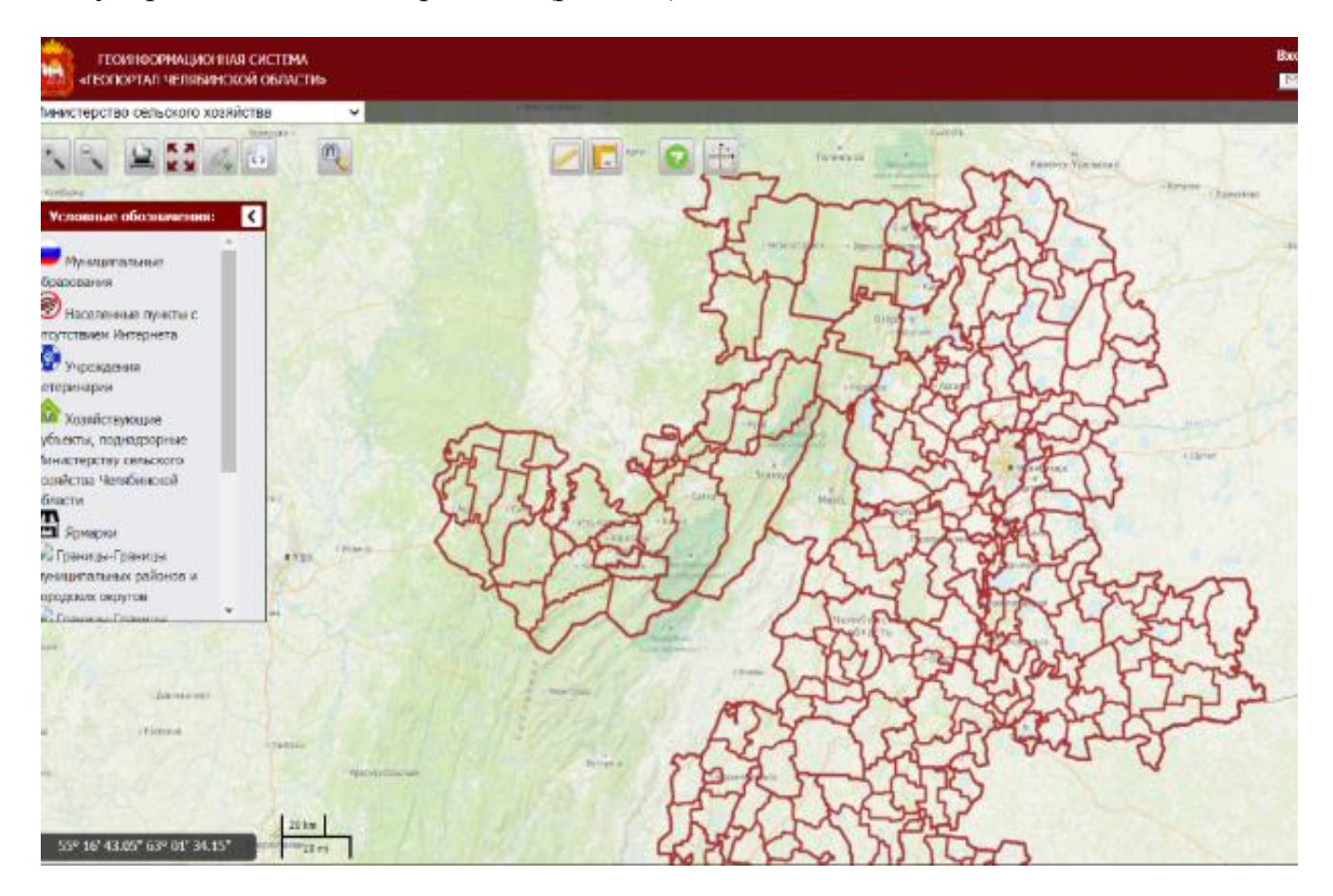

Рисунок 1.7 – Геоинформационный портал Челябинской области

Функционал данной ГИС достаточно широк:

1. ГИС помогает систематизировать собрать пространственные данные в единой системе для дальнейшего принятия решений. Источников пространственных географических данных достаточно много. Это может быть информация, собранная от различных министерств и ведомств, в т.ч. от «Министерства сельского хозяйства Челябинской области», «Главного управления лесами Челябинской области», «Министерства дорожного хозяйства и транспорта Челябинской области» и др.

2. «Геопортал Челябинской области» может содержать информацию разного характера. Легко анализировать такие данные помогает визуализация загруженной информации с помощью разных слоёв с единым координатным пространством. Также полезной функцией является возможность отображения этих данных разными способами.

3. Помимо отображения данных с помощью различных слоёв, ГИС может помочь в выявлении закономерности в распространении пространственных данных, чтобы помочь в принятии каких-либо управленческих решений.

4. С помощью «Геопортала Челябинской области» граждане могут сообщить о проблемных участках властям. Тем самым, ГИС помогает организовать взаимодействие граждан с органами власти.

5. «Геопортал Челябинской области» доступен не только при помощи браузера на персональном компьютере или ноутбуке. Существует мобильная версия этой ГИС, доступ к которой может осуществляться с экрана мобильных телефонов в любой точке земного шара при наличии интернет-соединения. При этом нет необходимости в дополнительном программном обеспечении.

Одной из составляющих частей «Геопортала Челябинской области» является АгроГИС «Система мониторинга сельского хозяйства», которая подробнее будет рассмотрена во второй главе данной работы.

<span id="page-36-0"></span>Выводы по главе 1

На сегодняшний день развитие геоинформационных технологий шагнуло далеко вперёд, уже невозможно представить себе многие виды деятельности без применения ГИС. Большое разнообразие ГИС-платформ как платных, так и бесплатных (с открытым исходным кодом), открывают широкие возможности по созданию различных тематических программных продуктов и помогают решать сложные прикладные задачи и выполнять исследования во многих областях.

В следующей главе будет рассмотрено подробно применение геоинформационных технологий в сельском хозяйстве.

# <span id="page-37-0"></span>2 ПРАКТИЧЕСКОЕ ИСПОЛЬЗОВАНИЕ ГЕОИНФОРМАЦИОННЫХ ТЕХНОЛОГИЙ ДЛЯ СФЕРЫ ПРИРОДОПОЛЬЗОВАНИЯ В ОТРАСЛИ СЕЛЬСКОГО ХОЗЯЙСТВА

<span id="page-37-1"></span>2.1 Общий порядок проведения землеустройства

Землеустройство – это мероприятия по изучению состояния земель, планированию и организации их рационального использования и охраны, описанию местоположения и (или) установлению на местности границ объектов землеустройства, организации рационального использования гражданами и юридическими лицами земельных участков для осуществления сельскохозяйственного производства.

Рациональное использование земель – это единое эколого-экономическое понятие, которое связывает воедино достижение необходимого эффекта, получаемого от хозяйственной эксплуатации земли при минимальных затратах, с одновременным сохранением и улучшением земли в процессе её использования.

Объекты землеустройства – территории субъектов Российской Федерации, территории муниципальных образований, а также части таких территорий;

Землеустройство проводится в обязательном порядке в случаях:

установления или изменения границ объектов землеустройства;

 выявления нарушенных земель, а также земель, подверженных водной и ветровой эрозиям, селям, подтоплению, заболачиванию, вторичному засолению, иссушению, уплотнению, загрязнению отходами производства и потребления, радиоактивными и химическими веществами, заражению и другим негативным воздействиям;

 проведения мероприятий по восстановлению и консервации земель, рекультивации нарушенных земель, защите земель от эрозии, селей, подтопления, заболачивания, вторичного засоления, иссушения, уплотнения, загрязнения отходами производства и потребления, радиоактивными и химическими веществами, заражения и других негативных воздействий.

Основаниями проведения землеустройства являются:

 решения федеральных органов государственной власти, органов государственной власти субъектов Российской Федерации и органов местного самоуправления о проведении землеустройства;

договоры о проведении землеустройства;

судебные решения.

Планирование и организация рационального использования земель и их охраны проводятся в целях совершенствования распределения земель в соответствии с перспективами развития экономики, улучшения организации территорий и определения иных направлений рационального использования земель и их охраны в Российской Федерации, субъектах Российской Федерации и муниципальных образованиях.

Планирование и организация рационального использования земель и их охраны включают в себя следующие основные виды работ:

 разработка предложений о рациональном использовании земель и об их охране;

природно-сельскохозяйственное районирование земель.

Предложения о рациональном использовании земель могут включать в себя комплексный анализ состояния земель с экономической, правовой, экологической точки зрения.

Полномочия федеральных органов исполнительной власти в области регулирования проведения землеустройства, предусмотренные настоящим Федеральным законом, могут передаваться для осуществления органам исполнительной власти субъектов Российской Федерации постановлениями Правительства Российской Федерации в порядке, установленном Федеральным законом от 6 октября 1999 года N 184-ФЗ "Об общих принципах организации законодательных (представительных) и исполнительных органов государственной власти субъектов Российской Федерации".

Согласно Земельному кодексу РФ, «землями сельскохозяйственного назначения признаются земли за границами населённых пунктов, предоставленные для нужд сельского хозяйства или предназначенные для этих целей». Земли данной категории выступают как основное средство производства в сельском хозяйстве, имеют особый правовой режим и подлежат особой охране, направленной на сохранение их площади, предотвращение развития негативных процессов и повышения плодородия.

Цифровизация земель – это процесс землеустройства с применением информационных технологий.

Основным этапом цифровизации земель сельскохозяйственного назначения является инвентаризация земель.

Инвентаризация земель проводится для выявления неиспользуемых, нерационально используемых или используемых не по целевому назначению и не в соответствии с разрешённым использованием земельных участков, других характеристик земель.

Инвентаризация земель, согласно ФЗ, проводится в рамках процесса землеустройства.

<span id="page-39-0"></span>2.2 Краткая характеристика объектов цифровизации

Объектом цифровизации является Покровское сельское поселение Варненского муниципального района Челябинской области.

Площадь района составляет 325 кв. км, что составляет 8% от всей территории Варненского района, в её состав входят: земли населённых пунктов, прилегающие к ним земли общего пользования, земли сельскохозяйственного назначения и другие земли, находящиеся в границах сельского поселения. Климат резко континентальный. Зима морозная, малоснежная. Снежный покров сохраняется в среднем 146 дней. Весна сравнительно ранняя и сухая. Лето сухое и жаркое. Периодически повторяются засухи. Преобладают ветры юго-западного направления.

На момент написания данной работы оцифровка земель Варненского муниципального района ещё не была завершена полностью, поэтому в разделе по внедрению АгроГИС «Система мониторинга сельского хозяйства» будет представлен пример Октябрьского муниципального района Челябинской области, цифровизация земель которого завершена в 2019 году.

Площадь района составляет 4356 кв. км что составляет 4,9% от всей территории Челябинской области. Почвенно-климатическая зона: лесостепная зона Зауралья. Почва: чернозём обыкновенный, выщелоченный, солонцы и солонцеватые чернозёмы, солоди. Севооборот: культуры чередуются в зависимости от рациональности и экономической эффективности.

<span id="page-40-0"></span>2.3 Оцифровка земель сельхозугодий в среде «QGIS»

Чтобы начать работы по оцифровке земель сельскохозяйственных угодий Покровского сельского поселения Варненского муниципального района, необходима предварительная подготовка среды «QGIS».

Классическим подходом создания векторной карты полей является оцифровка спутниковых космических снимков. На данный момент существует несколько сервисов по предоставлению снимков на безвозмездной основе. Как правило, обновление снимков происходит 1 раз в 7-10 дней. Разрешения снимков достаточно для установления границ полей.

Основной проблемой в дешифровке космоснимков данным образом является невозможность отличить тип сельскохозяйственных угодий, в именно – трудность в дешифровке пашен, сенокосов и пастбищ. Поэтому при аналитическом подходе в расчёте площадей полей во всей области образуются расхождения площадей, так как в пашню включаются сенокосы и пастбища.

Для решения этой проблемы был применён подход оцифровки архивных карт. Архивная карта – это растровое изображение (карта) с нанесённой конфигурацией полей и видом сельскохозяйственного угодья. Такие карты содержатся в

государственных фондах данных, агрохимических службах и в муниципальных управлениях сельского хозяйства.

Первым этапом в данном подходе является сканирование архивных карт для преобразования в растровое изображение. Если карты уже являются растровыми, то можно сразу перейти к следующему этапу. На втором этапе происходит геопривязка растрового изображения – создание топографической основы. И на заключительном этапе производится оцифровка границ полей в разные векторные слои в зависимости от вида угодий.

В «QGIS» топографическая основа с границами поселений и уточнением координат накладывается на любой из открытых картографических сервисов («Яндекс.Карты», «Google Maps» и др.) (рис. 2.1).

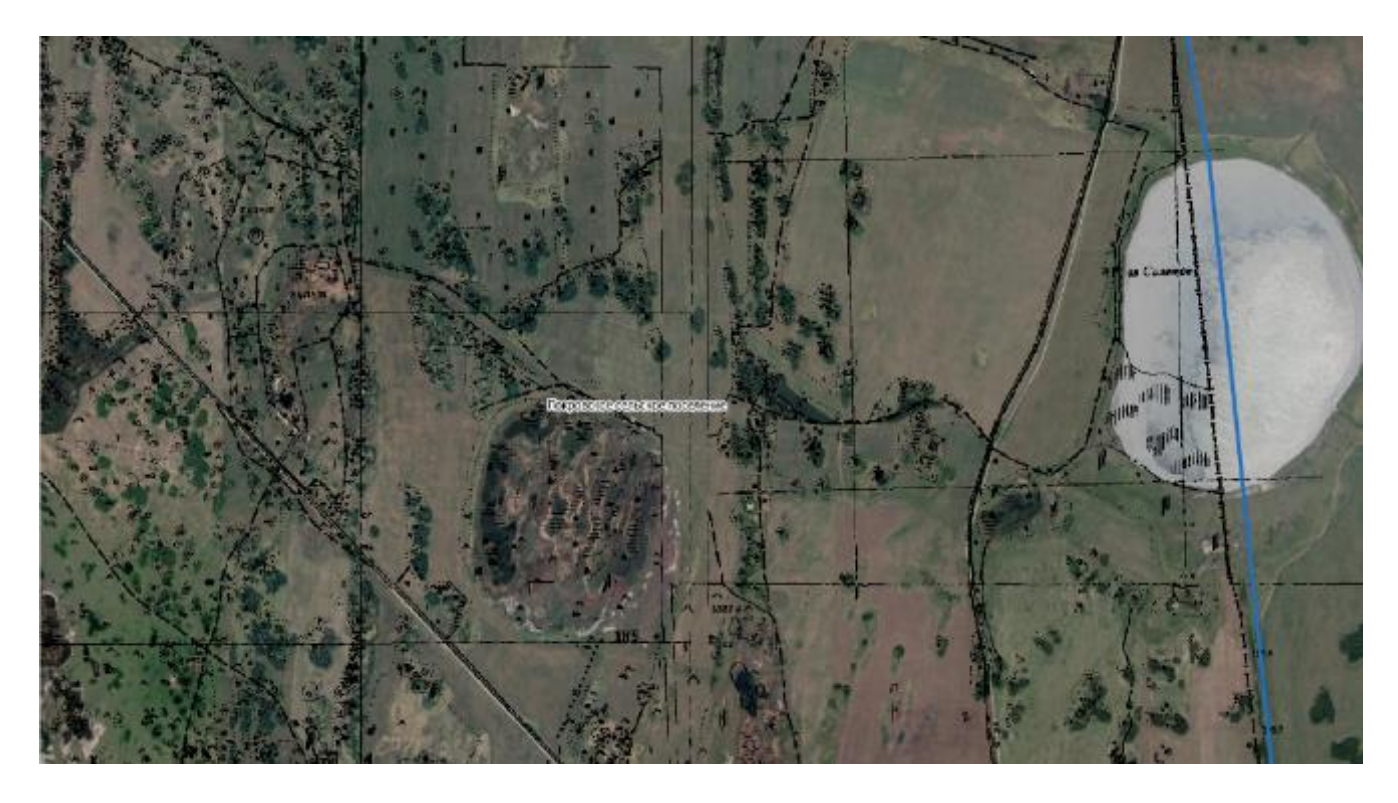

Рисунок 2.1 – Покровское СП с топоосновой (черный) и границей (синий)

Оцифровывать по одной лишь топографической основе нельзя, так как такие карты обновляются не часто, а местность за продолжительное время могла измениться.

Чтобы приступить к оцифровке, в проекте QGIS создаётся так называемый «shape-файл» – широко распространённый, векторный формат для хранения

объектов, описываемых геометрией и сопутствующими атрибутами. Формат «shape-файла» позволяет хранить следующие различные типы геометрических объектов: точки (мультиточки), линии (ломаные), многоугольники (полигоны) и другие объекты. В нашем случае поле сельхозугодий представляет собой многоугольник (полигон) с пустотами внутри.

После создания слоя, для удобства цифрования, ему можно назначить соответствующий цвет. Оцифровка происходит созданием полигона по точкам (рис.2.2). При необходимости внутри него можно вырезать «кольцо», чтобы та часть, которая не нужна, не учитывалась в дальнейшем.

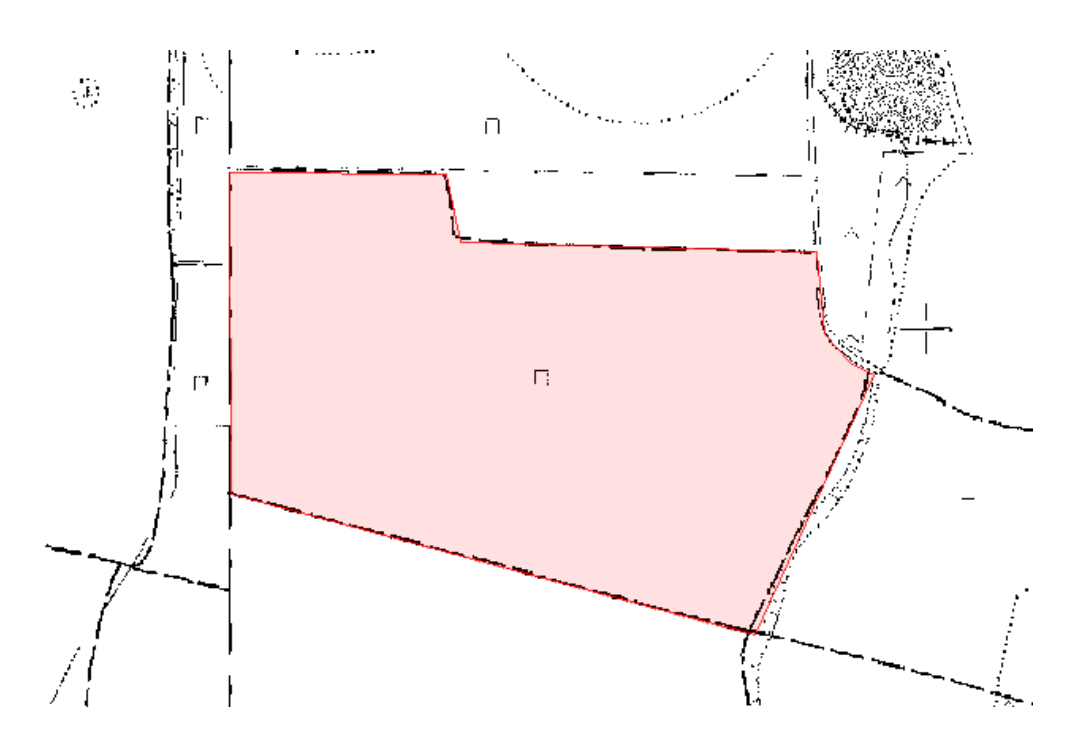

Рисунок 2.2 - Оцифровка растрового слоя архивной карты

На основе проделанных этапов производится аналитический расчёт площади всех полей. Как правило, итоговая площадь отлична от площади векторного слоя, созданного на основе космического снимка.

Затем производится наложение слоя, полученного со спутника, и слоя с архивной карты, что позволяет наглядно оценить различия в границах полей. На рисунке 2.3: синий цвет - оцифровка архивных карт, красный цвет - оцифровка спутниковой съемки.

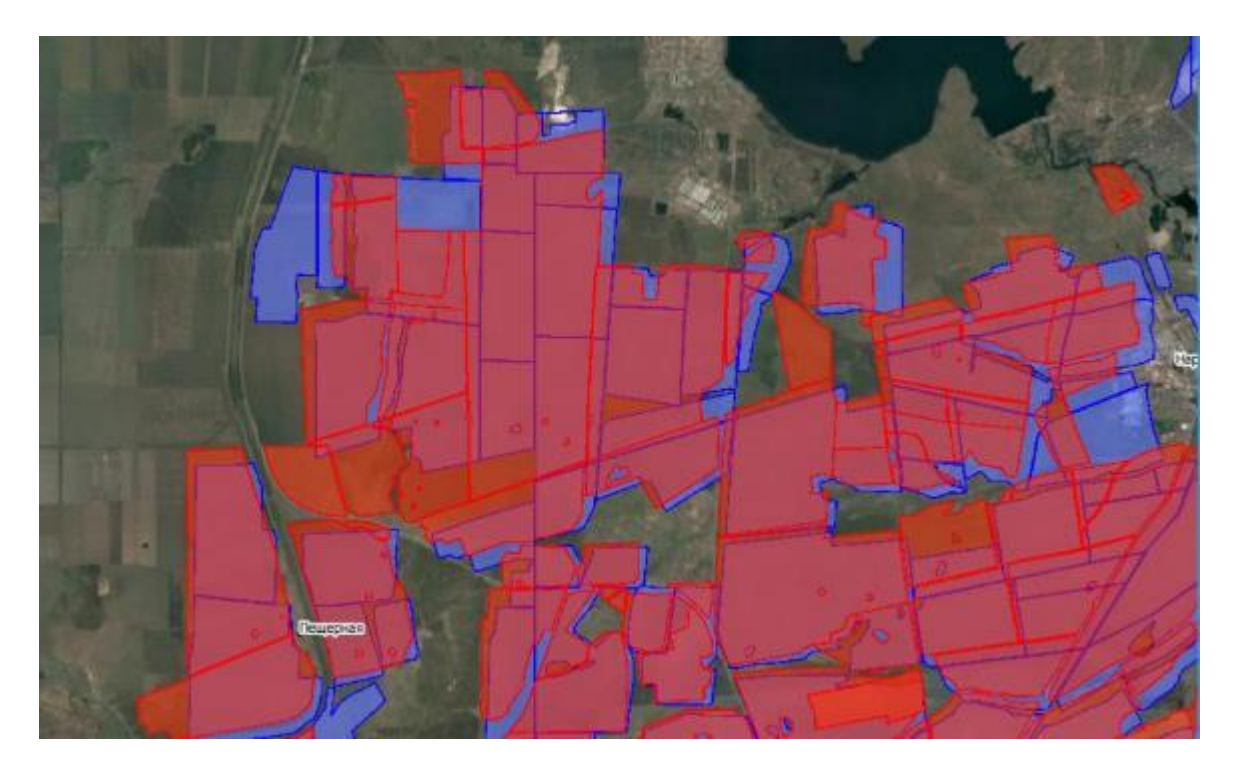

Рисунок 2.3 – Наложение векторного слоя оцифровки спутниковой съёмки и векторного слоя архивных карт

Во время отрисовки полей строго контролируются правильность и корректность создания векторных полигонов. Осуществляется двойная проверка создания цифрового слоя: первая – непосредственно на этапе отрисовки, вторая – на этапе проверки геометрии отрисованных полигонов.

Результатом данной работы является формирование конечного актуального векторного слоя с учётом корректировки данных спутника и архивной карты (рис.2.4). Таким образом будет сформирован актуальный слой с конфигурацией пашни. Такой же подход применяется и в оцифровке других сельскохозяйственных угодий. Данный слой будет являться векторной основой сельскохозяйственных угодий. В этом слое максимально достоверно сформированы границы полей и их площади. Далее к каждому полю в слое будет прикреплена информация о культуре, землепользователе и прочая атрибутивная информация.

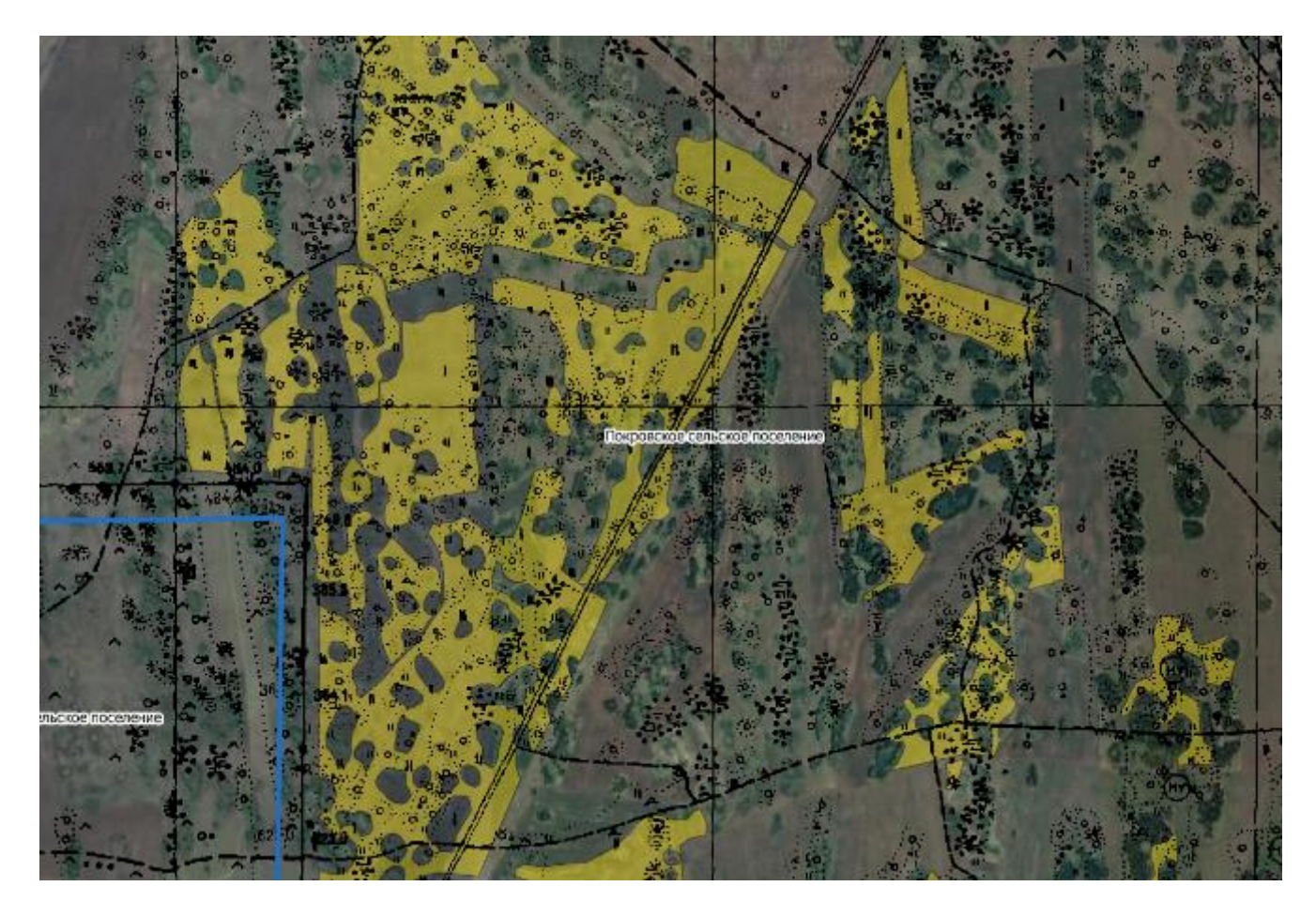

Рисунок 2.4 – Оцифровка сенокосов Покровского СП

Векторная основа сельскохозяйственных угодий имеет возможность интеграции с системой «ЕФИС ЗСН» («Единой федеральной информационной системой земель сельскохозяйственных назначений»). Для этого используется единый обменный формат. Основными данными в «ЕФИС ЗСН» являются конфигурация полей, культура и тип угодий. Информация о конфигурации полей формируется с помощью интеллектуального подхода к оцифровке. Данные слоя являются основой, к которой прикрепляется прочая информация, в том числе и культура, тип и площадь. Данные о культуре вносятся с помощью интерактивного пособия напрямую от фермера или агронома. Затем в областной АгроГИС (АгроГИС – «Система мониторинга сельского хозяйства Челябинской области», которая объединяет в себе векторные и растровые слои СХ земель, а также имеет инструменты анализа и прогнозирования) формируется пакет данных на конкретный район в обменном формате, после чего данные отправляются в Аналитический центр при Минсельхозе РФ, где уже и загружаются в «ЕФИС ЗСН».

Подводя итог вышесказанному, необходимо отметить важность описанного подхода для формирования векторной основы земель сельскохозяйственного назначения. Данная основа является самой актуальной и достоверной конфигурацией границ сельскохозяйственных земель. На следующем этапе к границам полей прикрепляется атрибутивная информация, которая может интегрироваться с «Единой федеральной информационной системой земель сельскохозяйственных назначений».

<span id="page-45-0"></span>2.4 Применение АгроГИС «Система мониторинга сельского хозяйства»

На основе оцифрованных данных и данных, полученных в ходе сбора информации от собственников, создаётся электронная карта полей хозяйства с их границами и площадями, представленная на рисунке 2.5.

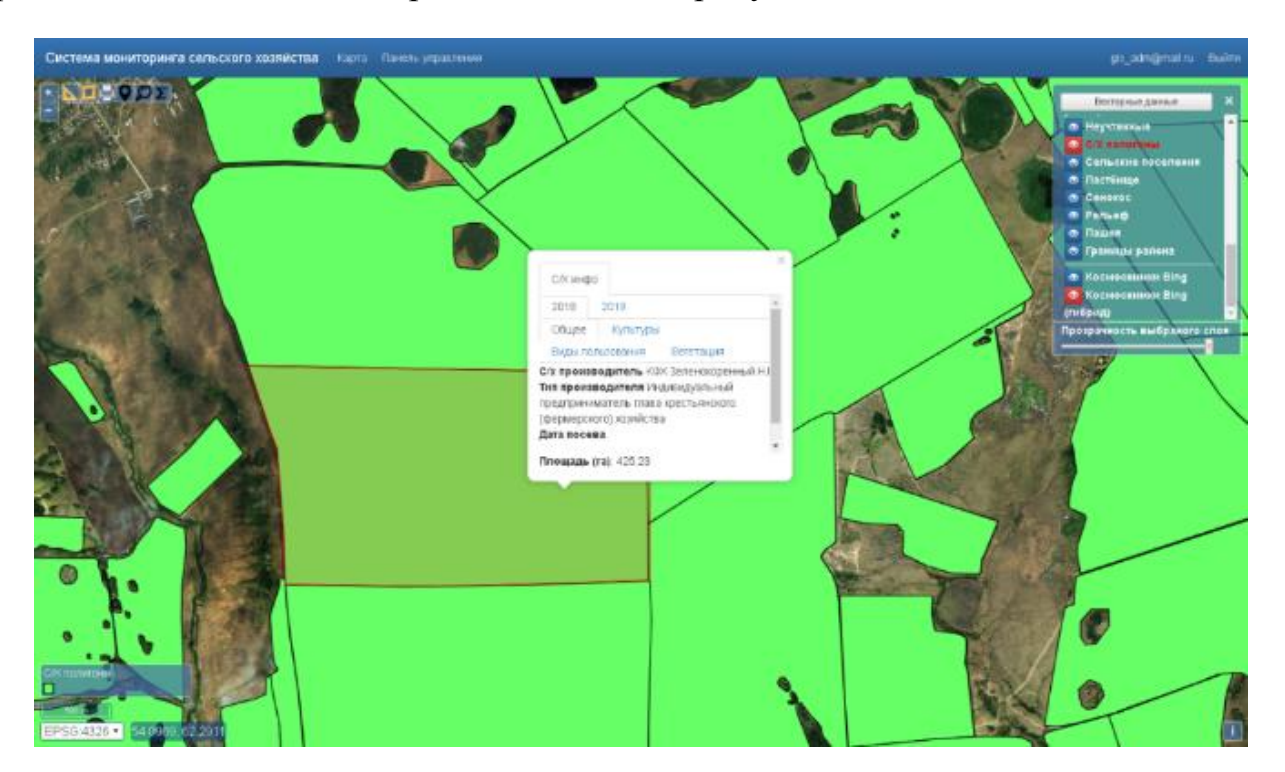

Рисунок 2.5 – Оцифрованные поля с информацией

В базу данных заносится и привязывается к конкретному полю информация, полученная от представителя хозяйства. Также проводится дополнительная проверка правильности оцифровки полей с учётом данных, полученных от сельскохозяйственных производителей.

Следующий этап инвентаризации земель включает в себя совмещение полученной цифровой карты полей, включающей в себя привязанную к ней информацию от сельхозпроизводителей, с данными государственного кадастра недвижимости, которые были получены из «Публичной кадастровой карты». Результаты представлены на рисунке 2.6.

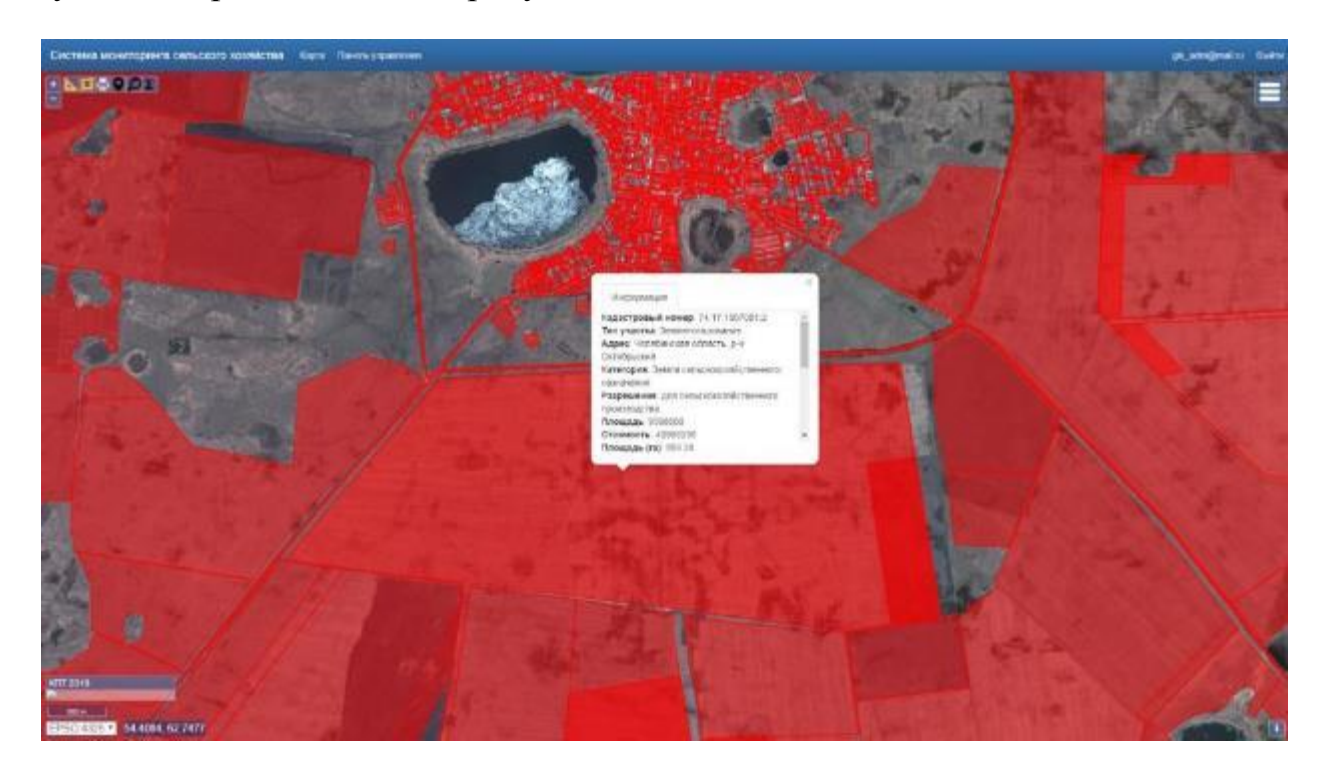

Рисунок 2.6 – Электронная карта кадастровых планов территорий с учётом данных ЕГРП

Данные, хранящиеся в виде xml-файлов, преобразуются в векторный электронный слой. Проверяется корректность и полнота преобразованных данных.

Проведение первого этапа инвентаризации земель сельскохозяйственного назначения в границах хозяйства позволило получить объективную информацию по рациональному использованию земель, а именно:

установление местоположения обрабатываемых/необрабатываемых полей;

выявление земель, заросших древеснокустарниковой растительностью;

 определение деградированных участков в результате эрозии почвы, затопления, заболачиваемости, загрязнения выбросами от промышленности, транспорта и т.д.

Следующий этап – это оценка степени вегетации культур на полях на основе мультиспектрального анализа космических снимков. В примере ниже показана тематическая дешифровка снимков за июнь (рис. 2.7), август (рис. 2.8), сентябрь (рис. 2.9). Для этих целей рассчитывается нормализованный относительный индекс растительности (англ. «Normalized Difference Vegetation Index», сокращённо «NDVI»).

Нормализованный относительный индекс растительности – простой количественный показатель количества фотосинтетически активной биомассы (обычно называемый вегетационным индексом). Это один из самых распространённых и используемых индексов для решения задач, использующих количественные оценки растительного покрова.

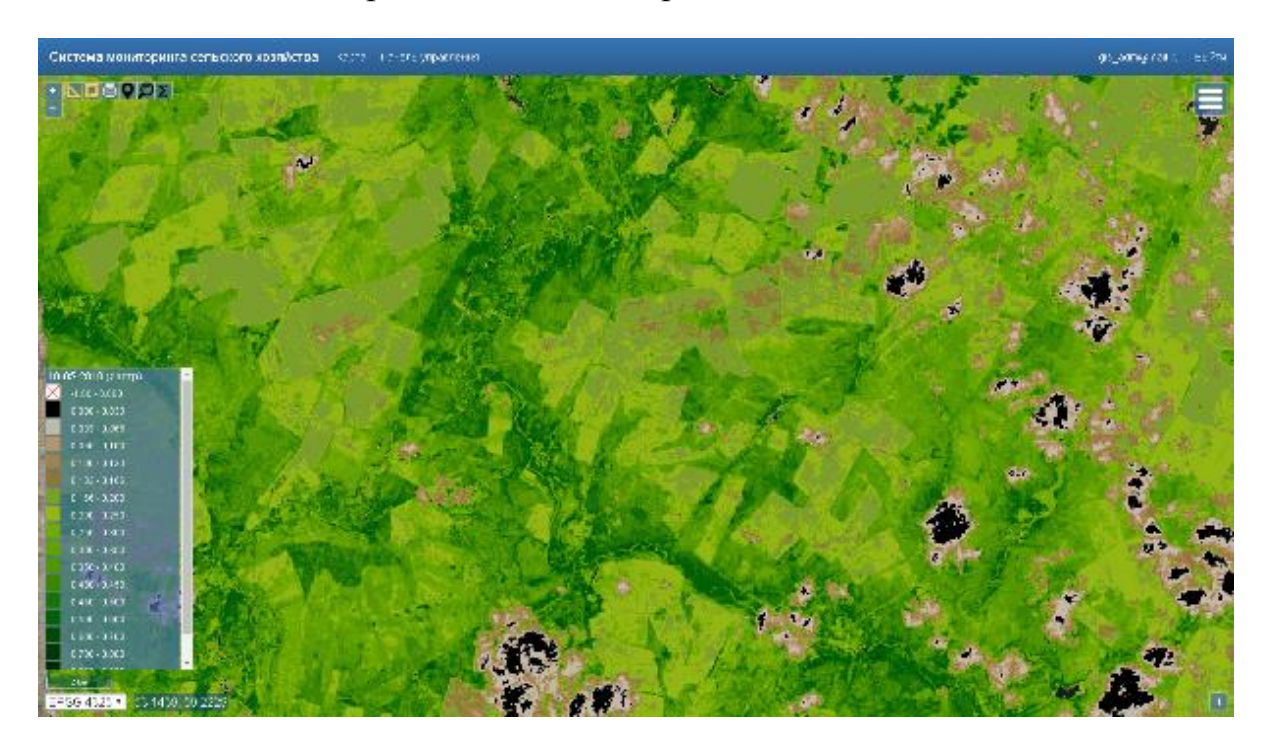

Рисунок 2.7 – NDVI за июнь

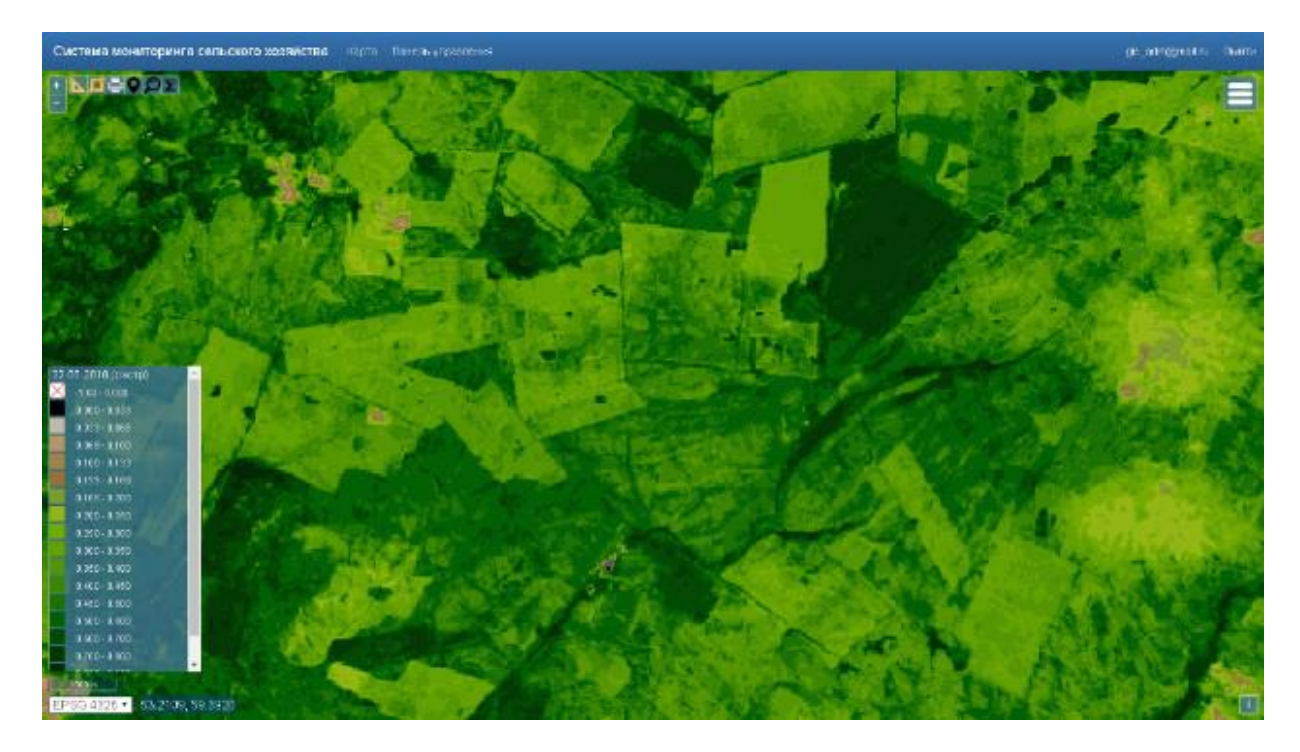

Рисунок 2.8 – NDVI за август

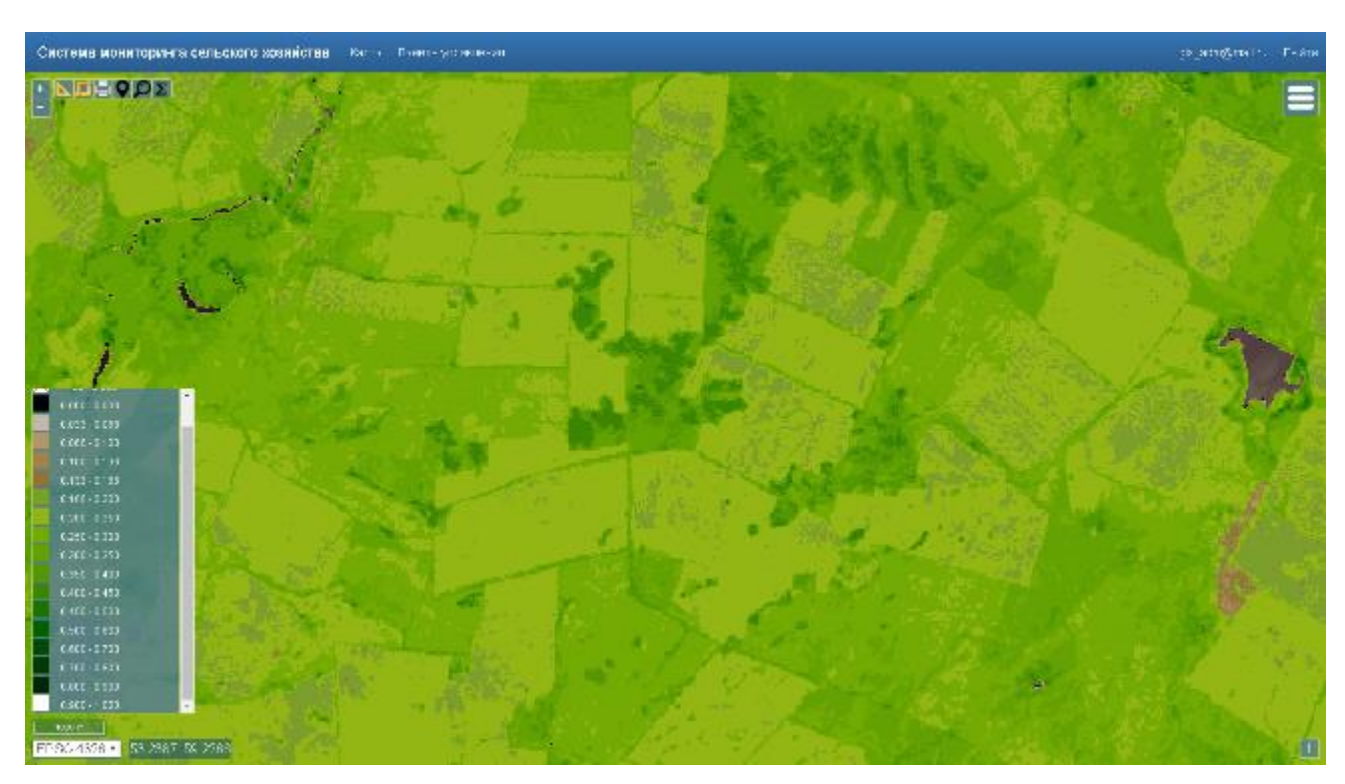

Рисунок 2.9 – NDVI за сентябрь

В нашем примере после проведения тематической дешифровки космических снимков за июнь и август, был рассчитан индекс NDVI. На основе наложения полученных растровых изображений индекса NDVI и векторного слоя границ сельскохозяйственных земель проведена зональная статистика. Каждому полигону

векторного слоя границ сельскохозяйственных земель присвоено среднее значение растрового изображения NDVI. В результате были получены векторные электронные слои вегетации сельскохозяйственных культур (рисунок 2.10).

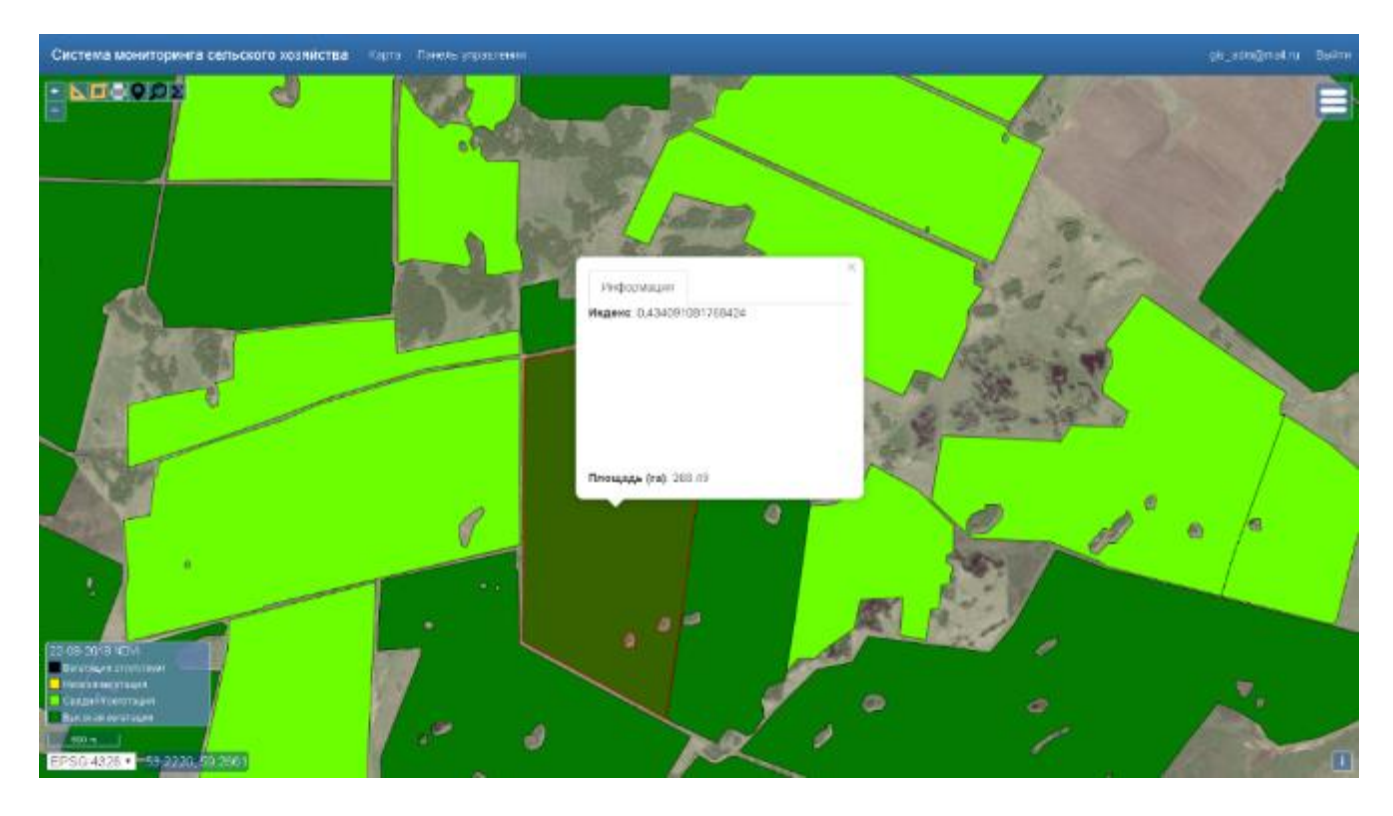

Рисунок 2.10 – Векторные электронные карты вегетации сельскохозяйственных культур

<span id="page-49-0"></span>2.5 Результаты внедрения АгроГИС «Система мониторинга сельского хозяйства» для земель сельскохозяйственного назначения

В результате применения геоинформационных технологий, а также интеграции разнородного картографического, пространственного и семантического материала, был выявлен ряд причин нерационального использования сельскохозяйственных земель, а именно:

1. несоблюдение системы севооборотов в земледелии;

2. низкая агрономическая грамотность, не учитывающая возможность использования современных технологий;

3. загрязнение земель тяжёлыми металлами и радионуклидами;

4. несовершенный состав и технологии внесения минеральных удобрений.

<span id="page-50-0"></span>Выводы по главе 2

Таким образом, цифровизация земель сельхозугодий представляет собой важный этап при создании тематической ГИС.

Разработанная геоинформационная система «Система мониторинга сельского хозяйства» обладает необходимыми качествами для реализации процесса инвентаризации земель сельскохозяйственного назначения. В результате было проведено районирование земли, выявлены неиспользуемые и неучтённые участки. В процессе использования системы могут быть сформированы подробные рекомендации по рациональному использованию земли для земель крестьянскофермерского хозяйства.

# <span id="page-51-0"></span>3 ЭКОНОМИЧЕСКАЯ ЭФФЕКТИВНОСТЬ ОТ ЦИФРОВИЗАЦИИ ЗЕМЕЛЬ И ВНЕДРЕНИЯ АГРОГИС

#### <span id="page-51-1"></span>3.1 Выявление заброшенных земель

В процессе внедрения АгроГИС «Система мониторинга сельского хозяйства» были проведены работы по оцифровке пахотных земель Октябрьского района Челябинской области. Был получен векторный слой пахотных земель районы. Общая площадь пахотных земель составила 220196 га.

Так же на основе данных о вегетации, полученных с помощью спутниковых снимков и технологии NDVI, был сформирован векторный слой, содержащий в себе информацию о вегетации на всей территории района.

Методом наложения и вычета векторных слоёв, в рамках возможностей, которые позволяет ГИС, из векторного слоя с информацией о вегетации земель был вычтен слой пахотных земель. Результирующий векторный слой представляет собой слой заброшенных пахотных земель с низким индексом NDVI. Площадь слоя составила 4364 га, что составляет 2% от общего количества пахотных земель Октябрьского муниципального района.

При удельном показателе кадастровой стоимости 5,3 рубля за квадратный метр и штрафе, составляющим 0,5 процента от кадастровой стоимости земельного участка, бюджет Октябрьского муниципального района мог получить 115 646 000 рублей, в виде неналоговых поступлений.

При ставке земельного налога в 0,4% от кадастровой стоимости земельного участка бюджет Октябрьского муниципального района мог получить 92 516 800 рублей, в виде налоговых поступлений.

## <span id="page-51-2"></span>3.1 Выявление неучтённых земель

В результате разработки системы, был сформирован векторный слой Кадастровый план территорий (КПТ).

Методом наложения и вычета векторных слоёв, в рамках возможностей,

которые позволяет ГИС, из векторного слоя, содержащего в себе пахотные земли и КПТ, был получен новый векторный слой неучтённых земель, не имеющих границ и собственников в базе ЕГРН.

Площадь нового векторного слоя составила 48577 га, что составляет 23% от общей площади пахотных земель Октябрьского муниципального района.

При ставке земельного налога в 0,4% от кадастровой стоимости земельного участка, бюджет Октябрьского муниципального района мог получить 194 308 000 рублей, в виде налоговых поступлений.

<span id="page-52-0"></span>Выводы по главе 3

Таким образом, инвентаризация земель сельскохозяйственного назначения путём внедрения ГИС «Система мониторинга сельского хозяйства» может дать бюджету муниципального района возможность получить дополнительные источники доходов в виде штрафов за нерациональное использование земель, а также позволит увеличить собираемость земельного налога. В нынешней экономической ситуации местные бюджеты испытывают недостаток финансирования, поэтому ГИС в сфере сельского хозяйства могут помочь таким регионам, где сельское хозяйство является основой отраслью народного хозяйства.

#### ЗАКЛЮЧЕНИЕ

<span id="page-53-0"></span>В результате работы поставленная цель была достигнута, намеченные задачи выполнены. Исходя из проведённой работы можно сделать следующие выводы, что в целом геоинформационные системы способствуют управлению ресурсами, выработке стратегий развития и координации действий, проведению сельскохозяйственных переписей и инвентаризаций, созданию имущественных и земельных кадастров и реестров, формированию корпоративных и ведомственных баз геоданных.

Это хорошо показано на примере проведения инвентаризации земель сельскохозяйственного назначения, где наиболее эффективно используются геоинформационные системы, которые позволяют объединить и наглядно представить большое количество непространственных данных, что впоследствии открывает широкие возможности для анализа и получения новых данных из уже имеющейся информации.

Вышеуказанный факт был показан на примере Октябрьского муниципального района, т.к. сельскохозяйственная деятельность является его приоритетной отраслью. Инвентаризация отрасли с применением геоинформационной системы привела к увеличению доходов налоговой и неналоговой частей бюджета, увеличила доходы от использования имущества, находящегося в муниципальной и государственной собственности

Применение ГИС «Система мониторинга сельского хозяйства» может дать бюджету муниципального района возможность получить дополнительные источники доходов в виде штрафов за нерациональное использование земель, а также позволит увеличить собираемость земельного налога с выявленных неучтённых земель.

<span id="page-54-0"></span>1. Геоинформатика. В 2 кн.: учебник. Кн. 1 / под ред. В. С. Тикунова. – М.: Академия, 2015. – 393 с.

2. Геоинформационная система «Геопортал Челябинской области» [Электронный ресурс]. URL: http://gis.inf74.ru (дата обращения 26.04.2020).

3. Геоинформационные системы: учебное пособие / составители О. Л. Гиниятуллина, Т. А. Хорошева. – Кемерово: КемГУ, 2018. – 122 с.

4. Долгов, В. С. Экономика сельского хозяйства: учебник / В. С. Долгов. – СПб.: Лань, 2019. – 124 с.

5. Захаров, М. С. Картографический метод и геоинформационные системы в инженерной геологии: учебное пособие / М. С. Захаров, А. Г. Кобзев. – 2-е изд., стер. – СПб.: Лань, 2019. – 116 с.

6. Инженерная геодезия и геоинформатика: учебник / под редакцией С. И. Матвеева. – М.: Академический Проект, 2020. – 484 с.

7. Лебедев, П. П. Картография: учебное пособие / П. П. Лебедев. – М.: Академический Проект, 2020. – 153 с.

8. Никитчин, А. А. Решение прикладных задач в ГИС: учебное пособие / А. А. Никитчин, Н. В. Канашин. – СПб.: ПГУПС, 2015. – 77 с.

9. Официальный сайт ESRI ArcGIS [Электронный ресурс]. URL: https://www.arcgis.com/index.html (дата обращения 02.05.2020).

10. Официальный сайт Geocad System [Электронный ресурс]. URL: http://www.geocad.ru (дата обращения 30.04.2020).

11. Официальный сайт QGIS [Электронный ресурс]. URL: https://qgis.org/ru/site (дата обращения 4.05.2020).

12. Парубочая, Т.И. СТО ЮУрГУ 19–2008 Стандарт организации. Выпускная квалификационная научно-исследовательская работа студента. Структура и правила оформления / составители: Т.И. Парубочая, Н.В. Сырейщикова, С.Д. Ваулин, В.Р. Гофман. – Челябинск: Издательство ЮУрГУ, 2008. – 29 с.

13. Подрядчикова, Е. Д. Инструментальные средства ГИС: учебное пособие / Е. Д. Подрядчикова. – Тюмень: ТюмГНГУ, 2018. – 86 с.

14. Раклов, В. П. Географические информационные системы в тематической картографии: учебное пособие / В. П. Раклов. – Москва: Академический Проект,  $2020 - 176$  c.

15. Руководство пользователя геоинформационной системой QGIS для сельскохозяйственных товаропроизводителей [Электронный ресурс]. URL: http://uralgis.ru/sites/default/files/rukovodstvo\_polzovatelya\_sh\_4.0\_a5.pdf (дата обращения 6.05.2020).

16. Сергеенко, Г.М. Принципы разработки программного обеспечения геолокационных систем / Г.М. Сергеенко, В.В. Смелов // Труды БГТУ. №6. Физикоматематические науки и информатика. – 2012. – № 6(153). – С. 172-175.

17. Система оперативного мониторинга СКАНЭКС, сервис «Карта пожаров» [Электронный ресурс]. URL: https://fires.ru (дата обращения 19.04.2020).

18. Трифонова, Т. А. Геоинформационные системы и дистанционное зондирование в экологических исследованиях: учебное пособие / Т. А. Трифонова, Н. В. Мищенко, А. Н. Краснощеков. – М.: Академический Проект, 2020. – 352 с.

19. Управление Федеральной службы государственной регистрации, кадастра и картографии (Росреестр) [Электронный ресурс]. URL: http://www.rosreestr.ru (дата обращения 07.04.2020).

20. Управление Федеральной службы государственной регистрации, кадастра и картографии (Публичная кадастровая карта) [Электронный ресурс]. URL: https://pkk.rosreestr.ru (дата обращения 13.05.2020).

21. Логиновский, О.В. Управление и стратегии: учебное пособие / О.В. Логиновский. – Оренбург: издательство Оренбургского государственного университета. – Челябинск: издательство ЮУрГУ, 2001. – 704 с.

22. Щербаков, В.В. Геоинформационные системы. Структура ГИС, Методы создания и использования / В.В. Щербаков. – Екатеринбург: Издательство ФГУП УРПЦГ «УРАЛГЕОИНФОРМ», 2002. – 32 с.

23. Цветков, В.Я. Геоинформационные системы и технологии / В.Я. Цветков. – М.: Финансы и статистика, 1998. – 288 с.

24. Хаскольд, В. Введение в городские географические информационные системы / В. Хаскольд. – Оксфорд: Издательство Оксфордского университета,  $1991. - 321$  c.

25. Федеральный оператор НИС ГЛОНАСС [Электронный ресурс]. URL: http://www.nis-glonass.ru (дата обращения 27.05.2020).

26. Томлисон, Р. Думая о ГИС. Планирование географических информационных систем: руководство для менеджеров / Р. Томилсон. Пер. с англ.– М.: ДАТА+, 2004. – 321 с.

27. Российская система дифференциальной коррекции и мониторинга (СДКМ) [Электронный ресурс]. URL: http://www.sdcm.ru (дата обращения 23.05.2020).

28. Постановление Правительства РФ от 21.02.2015 N 151 "О порядке взаимодействия с Государственной автоматизированной информационной системой "ЭРА-ГЛОНАСС" [Электронный ресурс]. URL: http://www.consultant.ru/document/cons\_doc\_LAW\_175736 (дата обращения 07.05.2020).

29. Логиновский, О.В. Геоинформационные технологии как инструмент пространственной привязки кадастровой информации / О.В. Логиновский., А.С. Козлов // Геоинформационные технологии: актуальные проблемы и стратегии развития: сб. науч. тр. – Челябинск: издательство ЮУрГУ, 2012. – С. 1–10.

30. Постановление Правительства Российской Федерации от 25 августа 2008 г. N 641 «Об оснащении транспортных, технических средств и систем аппаратурой спутниковой навигации ГЛОНАСС или ГЛОНАСС/GPS»

31. Мыльников, Д.Ю. Проект ответа Администрации Президента РФ: характеристика ведущих ГИС-платформ, используемых в РФ [Электронный ресурс] // Gisa.ru: Геоинформационный портал ГИС-Ассоциации. – URL: http://www.gisa.ru/90857.html (дата обращения 12.05.2020).